### **Министерство образования и науки Российской Федерации** Федеральное государственное бюджетное образовательное учреждение высшего образования **АМУРСКИЙ ГОСУДАРСТВЕННЫЙ УНИВЕРСИТЕТ (ФГБОУ ВО «АмГУ»)**

Факультет математики и информатики Кафедра информационных и управляющих систем Направление подготовки 38.03.05 – Бизнес-информатика Направленность (профиль) образовательной программы: Электронный бизнес

> ДОПУСТИТЬ К ЗАЩИТЕ Зав. кафедрой А.В. Бушманов «  $\rightarrow$  201 г.

# **БАКАЛАВРСКАЯ РАБОТА**

на тему: Разработка web-сайта для ИП Тесленко Д.П.

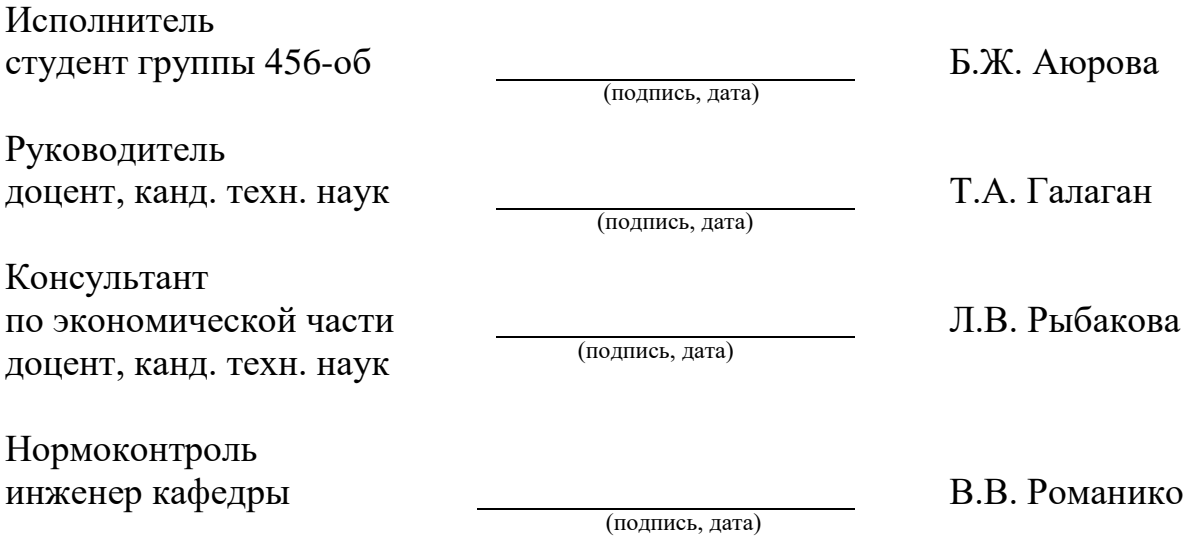

Благовещенск 2018

#### **Министерство образования и науки Российской Федерации** Федеральное государственное бюджетное образовательное учреждение высшего образования **АМУРСКИЙ ГОСУДАРСТВЕННЫЙ УНИВЕРСИТЕТ (ФГБОУ ВО «АмГУ»)**

Факультет математики и информатики Кафедра информационных и управляющих систем

> УТВЕРЖДАЮ Зав. кафедрой \_\_\_\_\_\_\_\_\_\_\_\_\_А.В. Бушманов  $\kappa$   $\gg$  201  $\Gamma$ .

# **З А Д А Н И Е**

К бакалаврской работе студента Аюровой Баясаны Жаргаловны

1. Тема бакалаврской работы: Разработка web-сайта для ИП Тесленко Д.П.

(утверждена приказом от 22.05.2018 №1109-уч)

2. Срок сдачи студентом законченной работы: \_\_\_\_\_\_\_\_\_\_\_\_\_г.

3. Исходные данные к бакалаврской работе: отчет о прохождении преддипломной практики, специальная литература, нормативные документы.

4. Содержание бакалаврской работы (перечень подлежащих разработке вопросов): анализ предметной области, анализ документооборота; анализ бизнеспроцессов; организационная структура; проектирование базы данных; реализация информационной системы; расчѐт экономической эффективности.

5. Перечень материалов приложения (наличие таблиц, графиков, схем, программных продуктов, иллюстративного материала и т.п.): таблицы с основными экономическими показателями, техническое задание, диаграммы IDEF0, формы обращений.

6. Консультанты по бакалаврской работе:

Консультант по экономической части доцент, канд.техн.наук Л.В. Рыбакова.

7. Дата выдачи задания: 05.02.2018

Руководитель бакалаврской работы: доцент, канд. техн. наук. Т.А Галаган. Задание принял к исполнению: \_\_\_\_\_\_\_\_\_\_\_\_\_\_\_\_\_\_\_\_\_\_\_\_ Б.Ж. Аюрова

### РЕФЕРАТ

Бакалаврская работа содержит 59с., 29 рисунков, 16 таблиц, 1 приложение, 40 источников.

# СРЕДА РАЗРАБОТКИ, БИЗНЕС-ПРОЦЕСС, ДОКУМЕНТООБОРОТ, БАЗА ДАННЫХ, ОРГАНИЗАЦИОННАЯ СТРУКТУРА, ИНФОРМАЦИОН-НАЯ СИСТЕМА, HTML, РАЗРАБОТКА, ЭКОНОМИЧЕСКИЙ ЭФФЕКТ, ТЕХНИЧЕСКОЕ ЗАДАНИЕ

Объектом данной работы является деятельность декор-бара ИП Тесленко Д.П.

Целью бакалаврской работы является создание и разработка web-сайта для ИП Тесленко Д.П.

Сайт предоставляет возможность пользователям просматривать всю необходимую информацию о деятельности предприятия и возможности оставлять заявку онлайн.

Выполнение работы включает несколько этапов. Первым этапом является исследование предметной области, особенности деятельности организации, анализ бизнес процессов и экономических показателей. На втором этапе выполняется выделение функциональных подсистем, разработка структуры базы данных, формируется техническое задание на разработку информационной системы. Следующим этапом является программная реализация и тестирование информационной системы. На заключительном этапе обосновывается экономическая целесообразность разработки.

Результатом бакалаврской работы является разработанный web-сайт, который позволяет сократить время работы администратора с клиентами, повысит количество потенциальных клиентов и позволит оставлять онлайн-заявки.

### ОПРЕДЕЛЕНИЯ, ОБОЗНАЧЕНИЯ, СОКРАЩЕНИЯ

ГОСТ – государственный стандарт

ПК – персональный компьютер

СУБД – система управления базами данных

УФНС – управление федеральной налоговой службой

УПРФ – управление пенсионного фонда

IDEF0 – функциональная диаграмма

HTTP – протокол прикладного уровня передачи данных

HTML – стандартный язык разметки

PHP – инструменты для создания персональных веб-страниц»

SQL – структурированный язык запросов

# СОДЕРЖАНИЕ

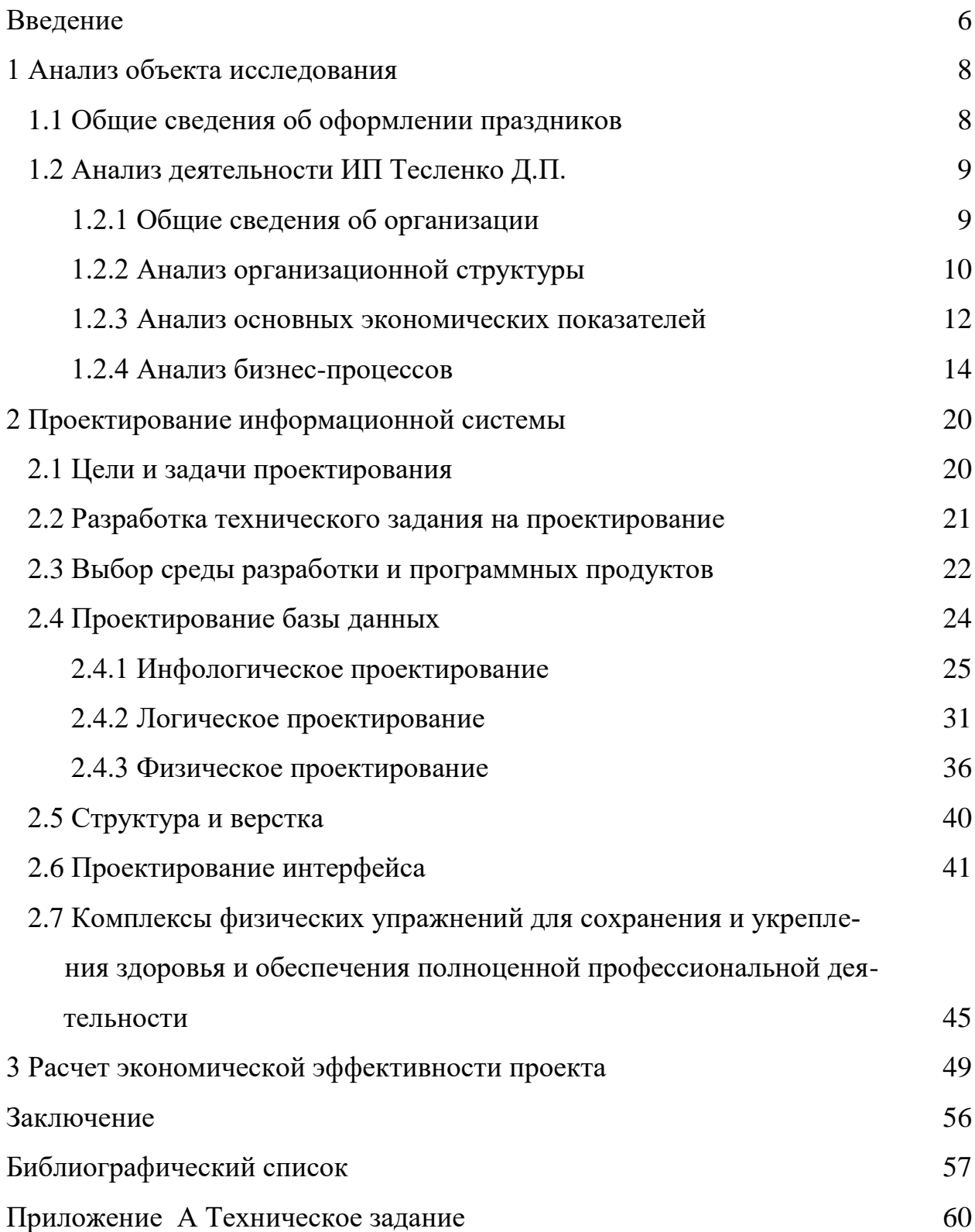

#### **ВВЕДЕНИЕ**

В современный период развития информационных технологий происходит множество процессов, с помощью которых осуществляется интеграция ряда внутренних подсистем организации с приложениями, которые предоставляют возможность устанавливать определенную связь между клиентом и партнером, используя web-приложения. С каждым годом количество функционирующих проектов возрастает. Данная тенденция подтверждается определенной совокупностью созданной инфраструктуры, как для отечественных предприятий, так и зарубежных организаций, которые значительно часто базируется на технологиях Интернет. Интернет в данном случае используется не только как инструмент для установки коммуникации, но также и для работы бизнес модели.

Современные технологии в наши дни влияют на все сферы деятельности человека. Поэтому не обошли стороной эти изменения и сферу информационных технологий и связи. Формирование аналогичной инфраструктуры дает возможность осуществлять внедрение различных интернет разработок, которые в свою очередь предоставляют предприятиям условия для удовлетворения потребностей клиентов в получении актуальной информации, а также возможности получить прямой доступ к корпоративным ресурсам ИС и иные возможности.

Для достижения подобного плана необходимо применение различных портальных технологий, дающих возможность внедрять совокупность различных приложений в границах общего доступа к ним.

Также в интернет пространстве сосредоточено большое количество потенциальных клиентов, с которыми важно найти контакт. Их привлечение поможет предприятию расширить свою клиентскую базу, увеличить прибыльность бизнеса, а также укрепить свой имидж. Поэтому сайт предприятия станет средой, на которой предприятие будет взаимодействовать со своими клиентами посредством информационных технологий.

Целью бакалаврской работы является разработка web-сайта для ИП Тесленко Д.П.

Разработку сайта, можно рассматривать как источник получения дополнительной прибыли и увеличения дохода. Сайт может выполнять функции интернет-магазина, либо содержать информацию о цене, наличию и местонахождении, мотивируя клиента на покупку.

Иметь сайт для предприятия – значит быть актуальным, конкурентоспособным, и именно поэтому разработка сайта сегодня является востребованной и актуальной услугой.

Основными задачами бакалаврской работы являются:

– анализ предметной области;

– анализ основных экономических показателей деятельности предприятия;

– анализ бизнес-процессов;

– проектирование информационной системы;

– расчет экономической эффективности.

Разрабатываемый продукт представляет собой индивидуальный проект, полностью ориентированный на особенности деятельности предприятия.

#### 1 АНАЛИЗ ОБЪЕКТА ИССЛЕДОВАНИЯ

#### **1.1 Общие сведения об оформлении праздников**

Актуальность выбора темы обусловлена тем, что гелиевые шары пользуются большим спросом. Их покупают на дни рождения в качестве дополнения к подарку, на свадьбы и праздники, чтобы украшать помещения

Украшение помещения для торжества непременно важная деталь. Воздушные шары на данный момент являются наиболее интересным и актуальным способом декорирования.

Без воздушных шаров сложно представить любой праздник:

– это самый праздничный и нарядный вид украшения;

– украшения из шаров легко и удобно монтировать. Если ткань нужно уметь красиво драпировать, бумажные украшения также требуют определенных навыков, временных затрат, знания технологий (квиллинг, оригами), то шарами можно украсить помещение, даже не прибегая к помощи специалистов;

– не последнюю роль играет экономичность в сравнении, например, с живыми цветами или тканью;

– шары – очень выразительное средство. Смысловую нагрузку несет определенное сочетание цветов (триколор), применение символических фигур (сердца, звезды), использование в качестве рисунков логотипов, гербов;

– это не только украшение, но и элемент шоу. Стало традицией отпускать шарики в небо, осыпать гостей конфетти из шара-сюрприза.

В период экономического спада много компаний по продаже надувных шаров прекратили свою деятельность. Это связано с тем, что клиентов стало меньше. Но сейчас бизнес набирает новые обороты. Все больше людей хотят начать свое дело в этом направлении. Некоторые развивают собственное предприятие и зарабатывают приличные деньги.

За счет высокой заинтересованности населения в услугах такого рода, подобный вид бизнеса отличается достаточно хорошей рентабельностью. Одной

из таких предприятий является декор-бар «Шары тут». Предприятие сотрудничает со многими праздничными агентствами и является частым спонсором городских мероприятий и неотъемлемо важными пунктами в работе предприятия являются:

– качество;

– своевременная доставка товара;

– приемлемые и доступные цены.

#### **1.2 Анализ деятельности ИП «Тесленко Д.П.»**

1.2.1 Общие сведения об организации

Декор-бар ИП Тесленко Д.П. начал свою деятельность с 2016 года и по настоящее время. Организационно правовая форма – индивидуальный предприниматель.

Данная форма собственности является наиболее удобной, зарегистрировать самостоятельно ИП намного проще, пошлина за регистрацию меньше и налогообложение проще.

Реквизиты:

Юридический адрес: 675000, Амурская область, с. Чигири, ул. Европейская 5, кв 28.

Фактический адрес: 675000, Амурская область, г. Благовещенск, ул. Богдано-Хмельницкого 11, офис 405.

Законодательством Российской Федерации наличие устава для ИП не предусматривается.

Финансирование студии происходит за счет собственной деятельности.

Работа декор-бара специализирована не только на продаже воздушных шаров, но еще предприятие занимается:

– оформлением помещения для различных мероприятий;

– оформлением фотозон;

– продажа тортов.

1.2.2 Анализ организационной структуры

Организационная структура управления - это форма разделения труда, закрепляющая определённые функции управления за соответствующими структурными подразделениями аппарата управления.

Структура управления декор-бара ИП Тесленко Д.П. является линейной. Линейная структура четко функционирует при решении задач с выполнением повторяющихся операций. Широко используется мелкими и средними фирмами, осуществляющими несложное производство при отсутствии широких кооперационных связей между предприятиями.

Линейная структура управления – самая простая бюрократическая иерархическая структура. В простейшем виде она состоит из руководителя предприятия и нескольких подчиненных работников.

Преимущества линейной структуры управления:

- четкая система взаимных связей функций и подразделений;

- четкая система единоначалия;

- ясно выраженная ответственность;

– быстрая реакция исполнительных подразделений на прямые указания вышестоящих;

- согласованность действий исполнителей;

- простота организационных форм и четкость взаимосвязей;

минимальные издержки производства и минимальная себестоимость выпускаемой продукции.

#### Организационная структура приведена на рисунке 1.

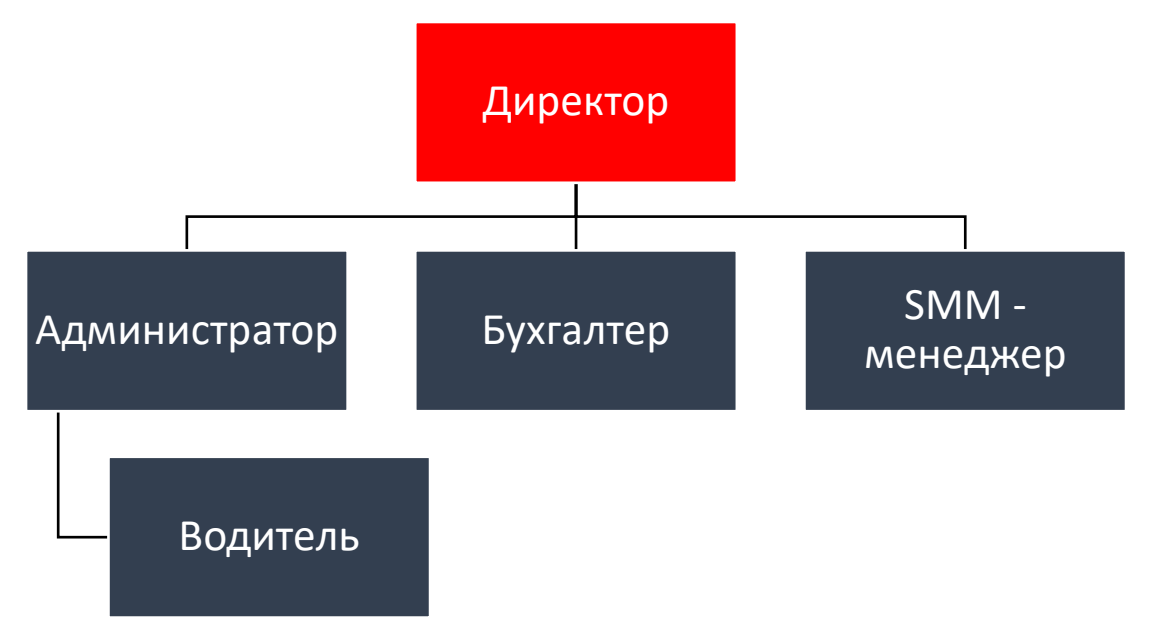

Рисунок 1 – Организационная структура предприятия

Из рисунка видно, что во главе ИП стоит директор, который осуществляет организацию, подбор персонала, планирование, контроль и координацию деятельности агентства. В его подчинении администратор, бухгалтер, SMMменеджер.

В обязанности директора входит:

– организация, координация и контроль работы предприятия;

– обеспечение выполнения всех принимаемых предприятием обязательств;

– принятие мер по обеспечению здоровых и безопасных условий труда на предприятии и т.д.

Бухгалтер выполняет работу по ведению бухгалтерского учета имущества, обязательств и хозяйственных операций, осуществляет прием и контроль документации, касающейся финансовой деятельности, составляет отчеты, производит начисление и перечисление налогов и сборов, заработной платы рабочих и служащих, других выплат и платежей.

Администратор – это человек, который занимается работой с клиентами. В этой сфере можно встретить специалистов практически с любым образованием. Администратор находится непосредственно в подчинении у директора.

В его обязанности входит:

– проведение необходимых встреч и переговоров с клиентами;

– обеспечение клиента необходимой устной и письменной информацией, консультация клиентов;

– осуществление поиска наиболее выгодных по стоимости, срокам и качеству обслуживания организаций.

В подчинении у директора так же находится SMM-менеджер (контентменеджер). Он ответственен за наполнение и содержание группы в социальных сетях, в его обязанности входит:

– продвижение и популяризация предприятия в Интернете;

– слежение за текстовым наполнением группы в социальных сетях, постоянное обновление информации;

– исследование потребностей и запросов посетителей групп;

– отслеживание работы конкурентов.

В подчинении у администратора находится водитель. В его обязанности входит:

– своевременная и надежная доставка товара;

– обеспечение технически исправного состояния закрепленного за водителем автомобиля;

– при необходимости расчѐт клиента.

1.2.3 Анализ основных экономических показателей

Анализ экономических показателей деятельности предприятия имеет очень важное значение, так как одной из основных целей предприятия ИП «Тесленко Д.П.» является увеличение прибыли.

Для анализа экономических показателей декор-бара использовались отчеты о прибылях и убытках с 2016 г. по 2017 г.

| Показатель                              | 2016 г.       | 2017 г.             | $\%$ изменения |
|-----------------------------------------|---------------|---------------------|----------------|
|                                         | $($ тыс.руб.) | $(\text{tuc.py6.})$ |                |
| Доходы                                  | 1462          | 1573                | 7,6            |
| Расходы                                 | 843           | 792                 | $-6,05$        |
| Прибыль<br>(до<br>налого-<br>обложения) | 574           | 623                 | 8,54           |
| Чистая прибыль                          | 334           | 376                 | 12,57          |

Таблица 1 – Сводная таблица экономических показателей организации

Из таблицы видно, что показатели доходов, прибыли до налогообложения и прибыли после налогообложения возросли в 2017 году, а показатель расходов, наоборот, снизился.

Проанализированные данные можно наглядно представить на следующей гистограмме:

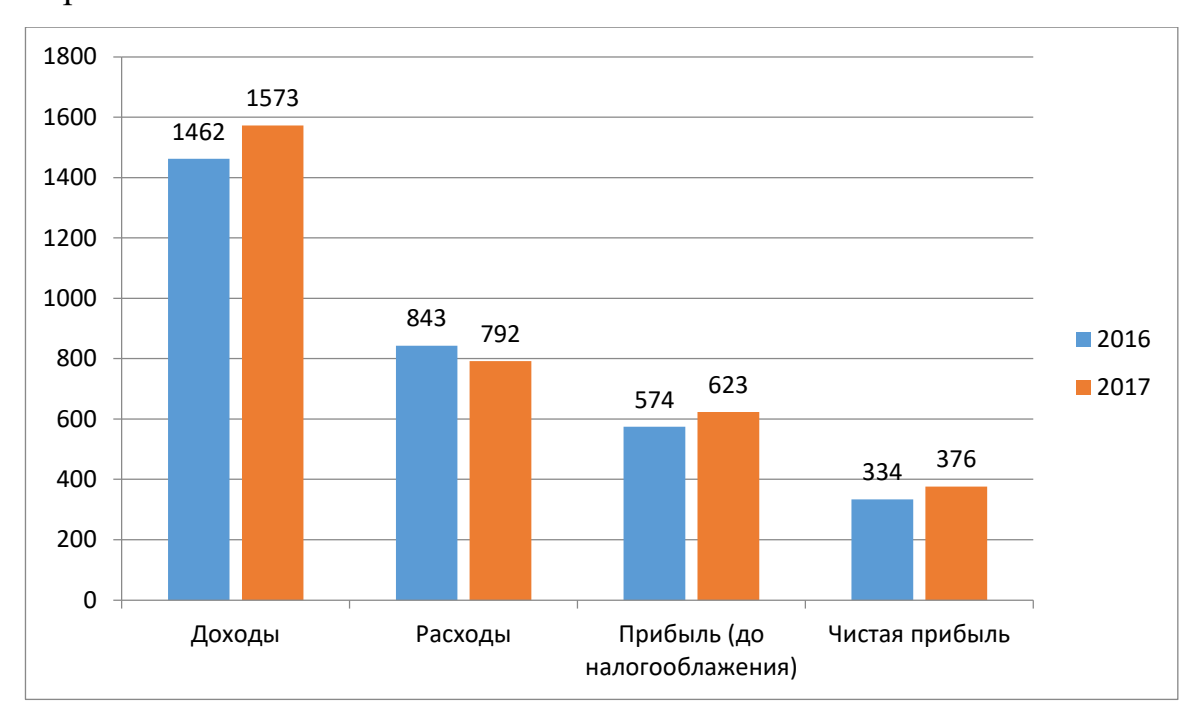

Рисунок 2 – Гистограмма изменения экономических показателей

Организация начала работу в 2016 и в начале своей деятельности, предприятие осуществляло закупку необходимых материалов, принадлежностей, оборудования и т.д., были заключены договоры с подрядчиками, которые оказывали помощь в оказании услуг, предоставляемых предприятием. Так же были совершены выплаты по кредитам и займам. В 2017 году подобных расходов было значительно меньше, поэтому, исходя из данных таблицы 1, расходы предприятия сократились на 6,05%.

Таким образом, рассмотрев основные экономические показатели, такие как расход, доход и прибыль, можно сделать вывод о том, что компания осуществляет свою деятельность достаточно успешно. Ей доверяют многие клиенты. Об этом свидетельствует рост прибыли, который за год увеличился 7,6%.

1.2.4 Анализ бизнес-процессов

Функциональная модель организации была разработана с помощью методологии SADT (StructuredAnalysisandDesignTechnique).

Методология SADT включает в себя следующие нотации: IDEF 0, IDEF1, IDEF 3, DFD.

При разработке использовались нотации IDEF 0 и DFD.

IDEF 0 - графическая нотация, предназначенная для формализации и описания бизнес-процессов. Отличительной особенностью IDEF0 является её акцент на соподчинённость объектов. В IDEF0 рассматриваются логические отношения между работами, а не их временная последовательность (поток работ).

DFD - графическая нотация, описывающая внешние по отношению к системе источники и адресаты данных, логические функции, потоки данных и хранилища данных, к которым осуществляется доступ.

Взаимодействие работ с внешними бизнес-процессами описывается в виде стрелок, которые представляют собой некую информацию и именуются существительными. Взаимодействие имеющейся на контекстной диаграмме работы описано стрелками типа:

– вход: запросы, распоряжения, приказы, статистика, информационные документы. Данная стрелка представляет собой входную информацию, которая будет использована или преобразована работой для получения результата;

– управление: нормативные документы, ГОСТы, Федеральные законы. Стрелка, используемая для изображения правил, процедур, стандартов, стратегий, которыми руководствуется работа;

– выход: показатели, отчеты, акты проверок, выписки. Стрелка содержит в себе выходную информацию, которая производится работой;

– механизм: сотрудники предприятия, аппаратные и программные средства, оборудование. Используется для представления ресурсов, выполняющих работу.

Функциональная модель ИП Тесленко Д.П. представлена на рисунке 3.

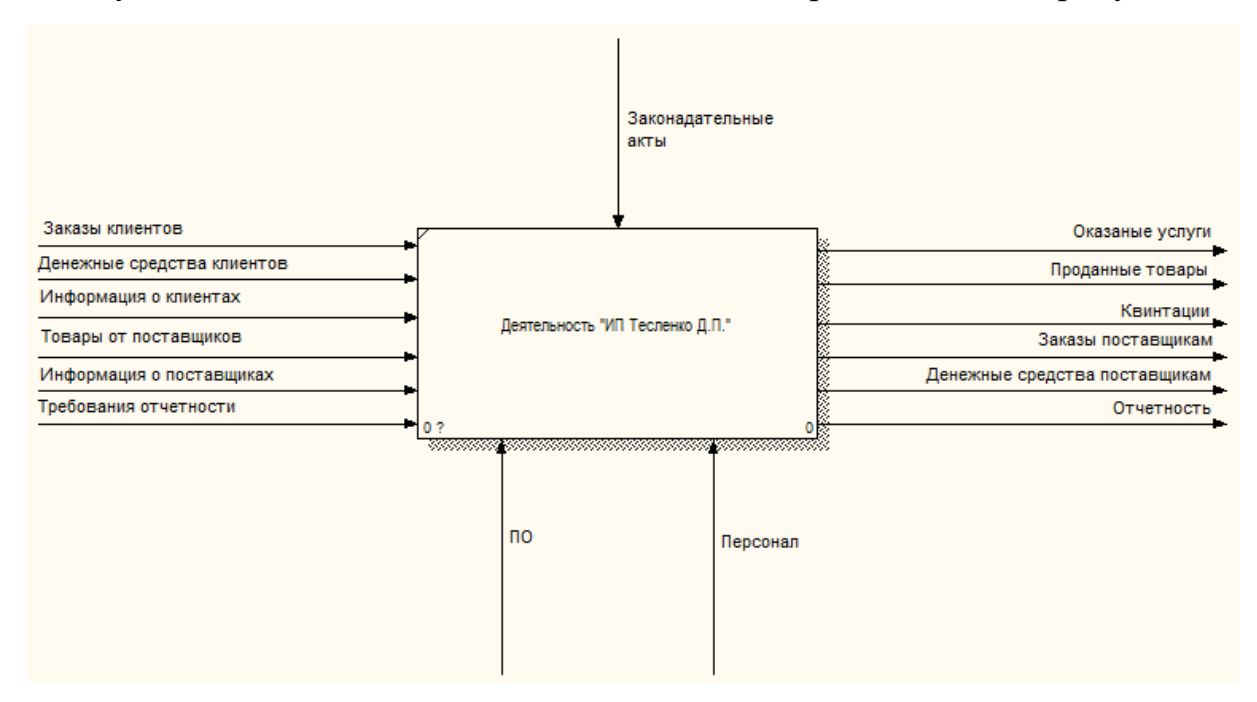

Рисунок 3 – Функциональная модель декор ИП Тесленко Д.П.

На рисунке показана функциональная модель деятельности, которая отображает функциональную структуру, наглядно показывает, какие функции выполняются в организации.

На контекстной диаграмме отображаются внешние информационные потоки компании.

Поступающие информационные потоки: заказы клиентов, денежные средства клиентов, информация о клиентах, товары от поставщиков, информация о поставщиках, требования отчетности.

Выходящие информационные потоки: оказанные услуги, проданные товары, квитанции, заказы поставщикам, денежные средства поставщикам, отчетность.

Управление деятельностью предприятия осуществляется с помощью законодательных актов.

В качестве механизмов, выполняющих работу предприятия, выступают персонал и программное обеспечение.

Произведем декомпозицию контекстной диаграммы для более подробного анализа бизнес-процессов предприятия (рисунок 4).

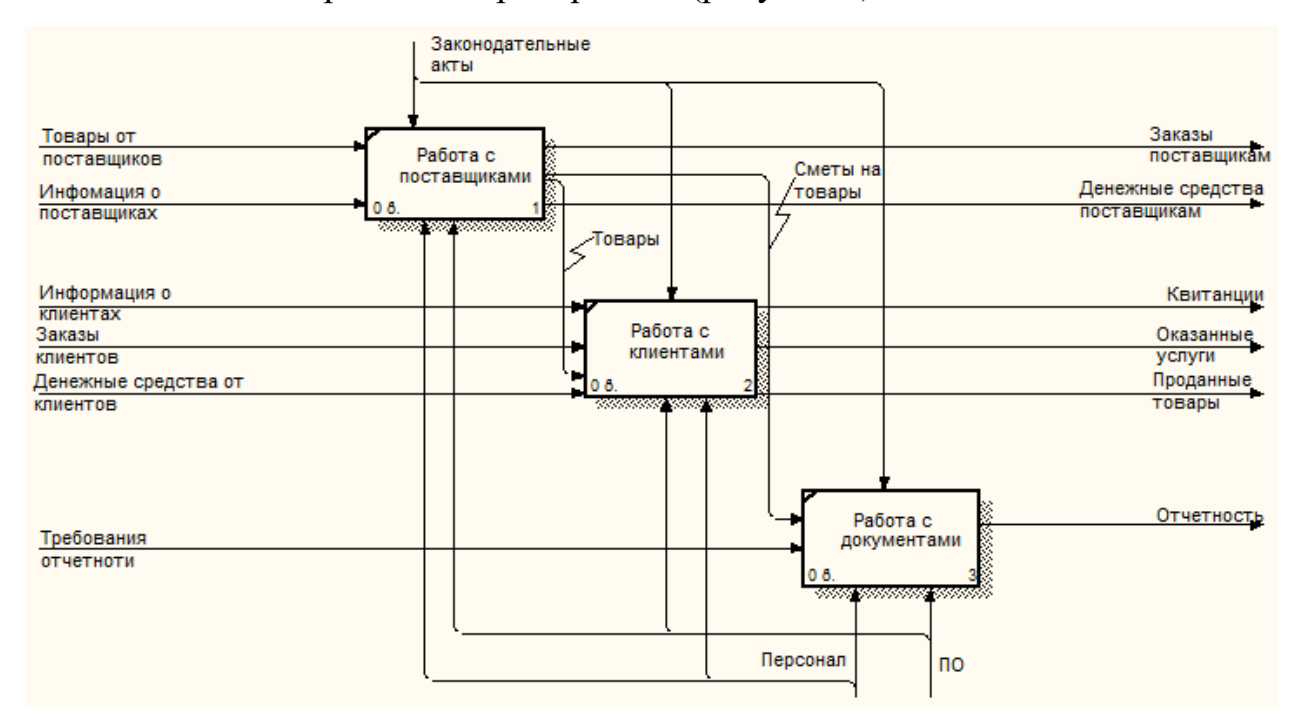

Рисунок 4 – Декомпозиция контекстной диаграммы деятельность ИП Тесленко Д.П.

Всю деятельность организации можно разделить на три сферы – работу с поставщиками, работу с клиентами, работу с документами.

Процесс «работа с поставщиками» занимается составлением заказов на продукцию, принимает продукцию для продажи.

Процесс «работа с клиентами» отражает процессы приема заказов от клиентов, оплату услуг, доставка товара.

Процесс «работа с документами» отражает процессы, связанные с ведением документации, отчетности, оплаты.

Для более подробного анализа бизнес-процессов предприятия произведем декомпозицию процесса «работа с клиентами» (рисунок 5).

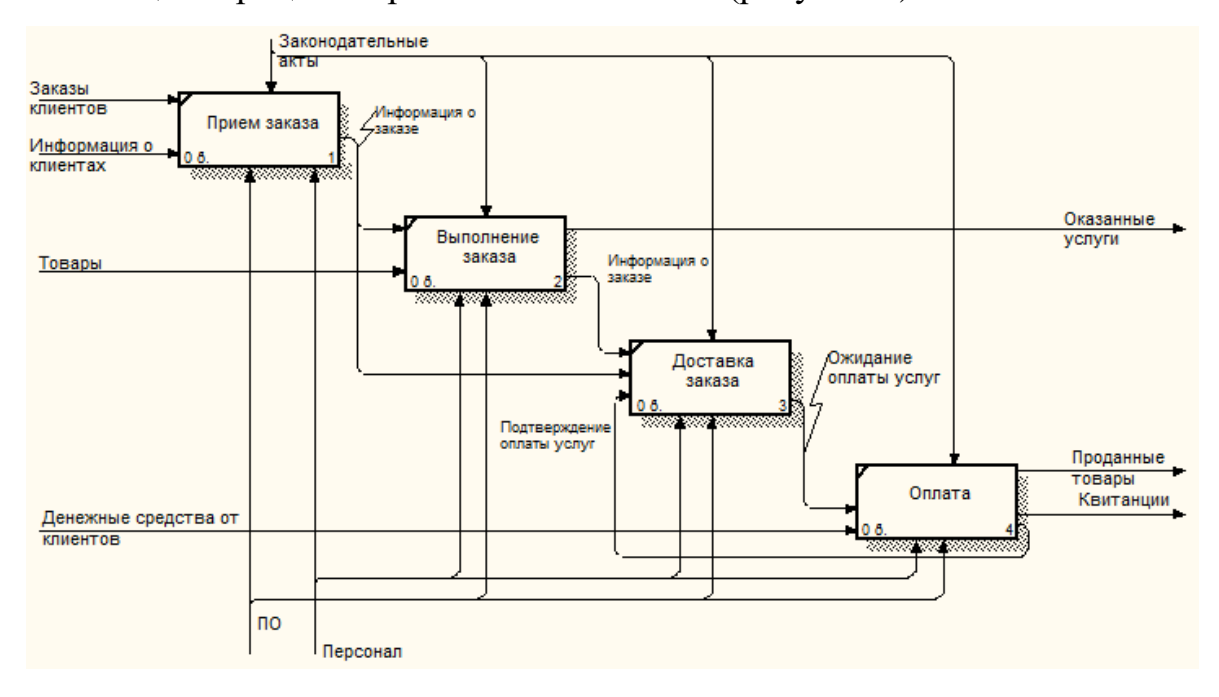

Рисунок 5 – Декомпозиция процесса «работы с клиентами»

Бизнес-процесс «работа с клиентами» отражает работу администраторов с клиентами декор-бара. Администратор принимает заказы от клиентов, выполняет заказ, далее производится доставка, либо администратор информирует заказчика о выполненном заказе и клиент сам забирает.

Говоря о бизнес-процессах любой организации, нельзя упускать понятие документооборота.

Документооборотом в организации называется движение документов с момента их создания или получения до завершения исполнения или отправки, либо уничтожения.

Для отображения документооборота предприятия целесообразно воспользоваться диаграммой потоков данных.

DFD – диаграммы используются как дополнение к модели IDEF0 для описания документооборота и обработки информации.

Документооборот в организации бывает, как внешний, так и внутренний.

Внешний документооборот организации осуществляется между самим предприятием и различными организациями, а также клиентами и поставщиками.

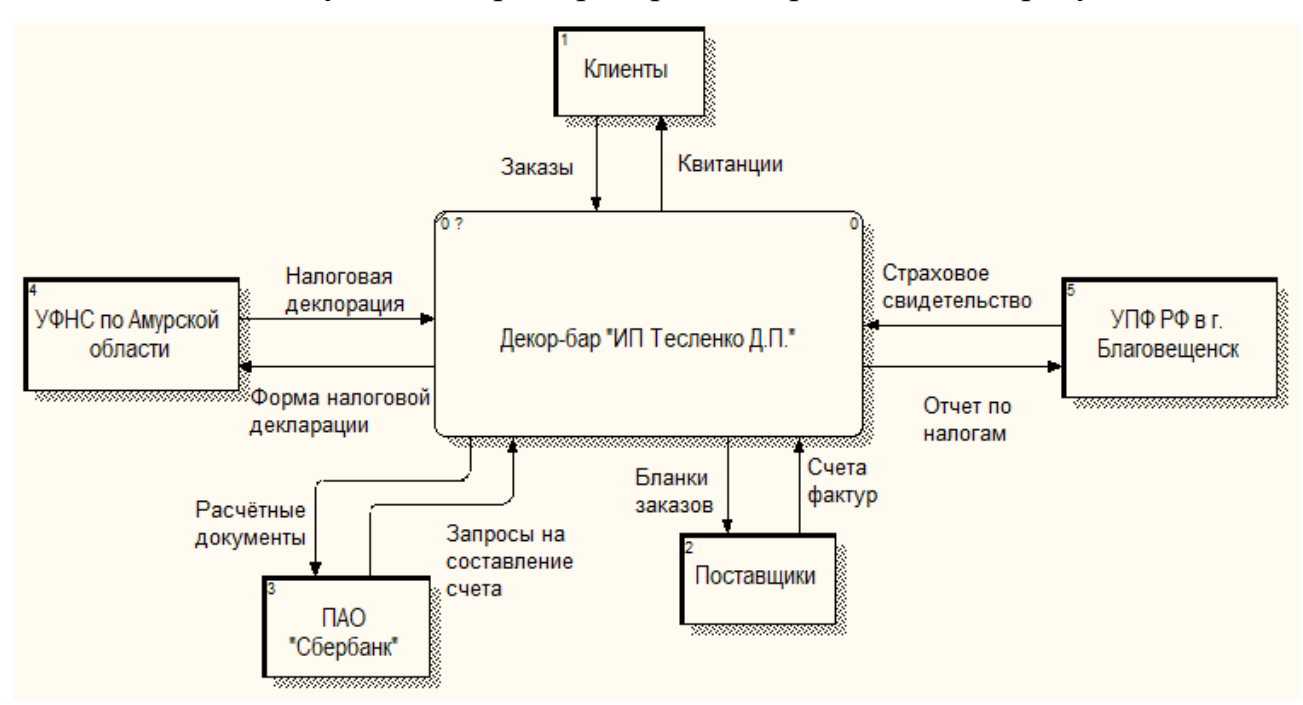

Внешний документооборот предприятия представлен на рисунке 6.

Рисунок 6 – Внешний документооборот декор-бара ИП Тесленко Д.П.

Внешний документооборот предприятия описывается его взаимодействием с клиентами, поставщиками, банком, а также такими государственными организациями как Пенсионный фонд РФ, Налоговая служба РФ.

Документооборот с государственными организациями осуществляется с помощью различных требований по отчетности и различных документов, подтверждающих отчетность со стороны предприятия. Документооборот с клиентами осуществляется в виде заказов и квитанциями со стороны предприятия.

Далее рассмотрим внутренний документооборот, который в организации осуществляется между отделами. Внутренний документооборот предприятия представлен на рисунке 7.

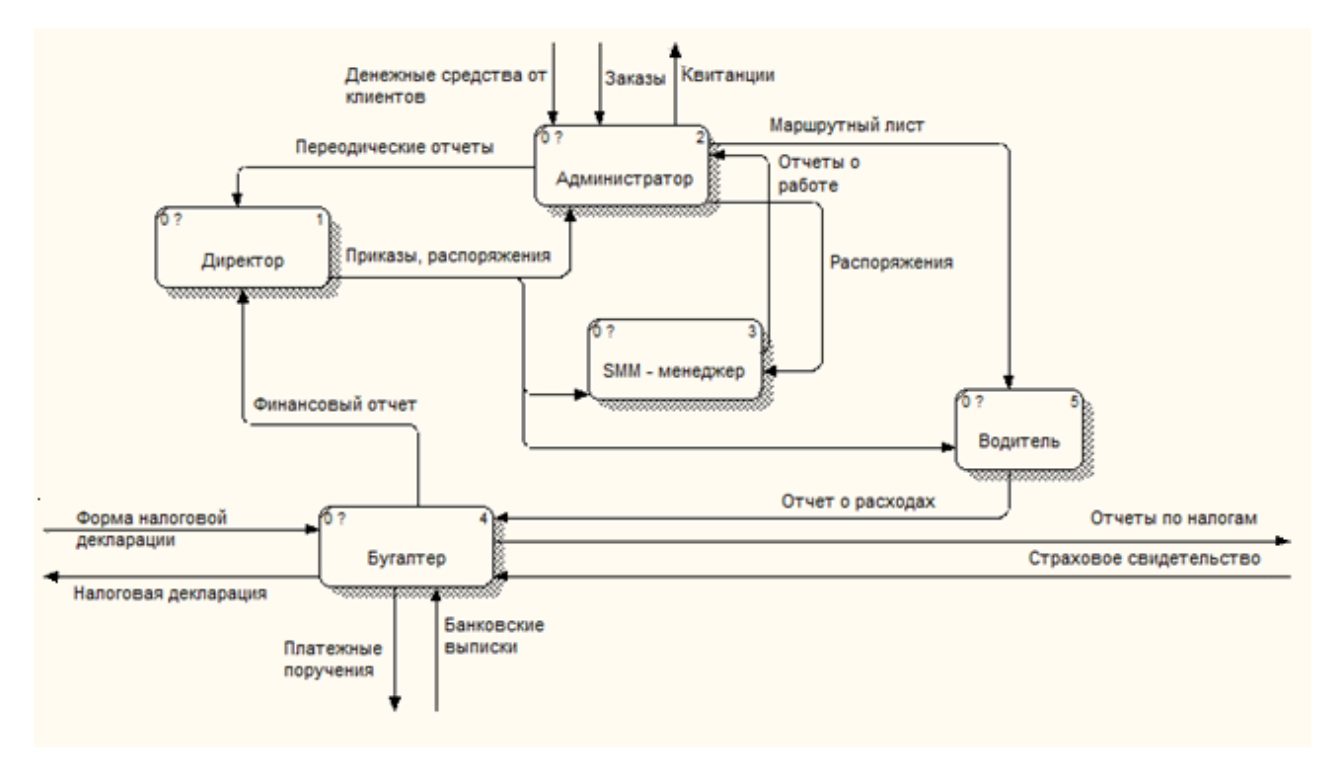

Рисунок 7 – Внутренний документооборот

Внутренний документооборот декор-бара ИП Тесленко Д.П. состоит из различных распоряжений со стороны начальства, отчетов об оказанных услугах со стороны администратора, а также документов на подпись начальству и отчетности в государственные органы со стороны бухгалтерии.

Таким образом, в настоящее время декор-бара ИП Тесленко Д.П. свою деятельность осуществляет без каких – либо информационных систем, а также учет всех услуг и клиентов ведет вручную с помощью обычных бумажных журналов. Разработка web-сайта становится необходимостью, так как она способна повысить эффективность и производительность всех бизнес-процессов. Один из плюсов, внедрения системы – сокращение бумажной работы, так как нахождение всей информации в одной базе данных намного удобнее хранения и обработки кипы бумажных журналов.

### 2 ПРОЕКТИРОВАНИЕ WEB-САЙТА

#### 2.1 Цели и задачи проектирования

К более конкретным целям разработки можно отнести:

- продажи при помощи сайта;

- налаживание обратной связи с клиентами;

- автоматизация бизнес-процессов компании;

- повышение лояльности аудитории, узнаваемости компании.

Основным функционалом разработки является:

-предоставление актуальной информации клиентам об услугах и товарах предприятия;

- возможность оставить заявку.

Задачи разработки – это конкретные функции, которые должен выполнять сайт. При этом одну и ту же цель можно достичь решением разных задач. Например, цель – продавать через интернет. Для достижения цели можно сделать интернет-магазин и оформлять заказы онлайн. Можно сделать сайт с каталогом, и оформлять заказы при помощи менеджера. А можно сделать лендинг с прайсом и возможностью оставить заявку. Во всех случаях цель будет достигнута.

Задачи разработки:

- осуществляется удаленная и круглосуточная демонстрация товаров и услуг для его продвижения, что влечет за собой увеличение продаж;

- поддержка старых, а также установление новых связей на рынке;

- возможность распространения информации об организации, о ее деятельности. Полноценный web-сайт предоставляет пользователям материалы, необходимые для формирования представления о возможностях организации;

- увеличение объем продаж и поиск новых клиентов организации. В связи с тем, что значимость расстояния не имеет значения, организация может привлечь большее количество потенциальных партнеров и клиентов;

– взаимодействие с рекламными агентствами. Рекламные агентства проявляют повышенный интерес к Интернету, так как там есть возможность распространения рекламы на большее количество потенциальных клиентов;

– осуществление информационной поддержки клиентов и партнеров. При помощи web-сайта можно оперативно отвечать на вопросы, возникающие у пользователей услуг организации.

#### **2.1 Разработка технического задания на проектирование**

В результате сформулированных требований к информационной системе было разработано техническое задание на проектирование информационной системы**.**

Заказчик: ИП Тесленко Д.П. Фактический адрес: 675000, Амурская область, г. Благовещенск, ул. Богдана Хмельницкого 11, офис 405.

Разработчик: студент 456-об группы факультета математики и информатики Амурского государственного университета – Аюрова Баясана Жаргаловна.

Назначение проекта: разработка web-сайта предназначена для предоставления посетителям сайта информацию о товарах и услугах компании, а также контактная информация для связи с администратором предприятия и возможности оформления заказа.

Перечень документов, на основе которых проектируется система:

– ГОСТ 34.602-89 – техническое задание на проектирование автоматизированной системы управления;

– инструкция по охране труда при работе на персональном компьютере;

– первичные документы.

Проектируемый проект будет представлена смежными вложенными в нее подсистемами:

– подсистема ввода данных, представленная понятным для восприятия и удобным для работы интерфейсом;

– подсистема хранения данных, представленная в виде физических таблиц данных, которые будут получены после выполнения всех этапов проектирова-

ния базы данных (изучение предметной области, инфологическое, логическое и физическое проектирование), а затем будет реализована в СУБД;

– подсистема вывода данных, которая позволяет компоновать результирующие данные в удобной для пользователя форме.

Проектируемая система не накладывает ограничений на численность персонала и предназначена для специалистов с базовыми навыками работы на персональном компьютере.

В соответствии с правами доступа, пользователей можно разделить на 2 группы:

– посетители;

– администраторы.

Посетители имеют доступ только к открытой части сайта, которая находится в общем доступе. Ввода логина и пароля не требуется.

Администраторы имеют доступ к закрытой части сайта, в которую могут вносить данные и просматривать содержание. Доступ к закрытой части сайта должен осуществляться с использованием уникального логина и пароля.

Полностью техническое задание на проектирование приведено в Приложении A.

#### **2.3 Выбор среды разработки и программных продуктов**

На этапе проектирования была спроектирована информационная система, база данных, а также web-сайт. Соответственно, для каждого компонента были свои программные средства, с помощью которых данные компоненты были спроектированы и реализованы. Рассмотрим подробнее каждый из компонентов.

Для проектирования информационной системы был выбран программный продукт «AllFusionProcessModeler 7». Данный продукт представляет из себя достаточно функциональный инструмент для моделирования, анализа, документирования и оптимизации бизнес-процессов. AllFusionProcessModeler 7 можно использовать для графического представления бизнес-процессов. Графически представленная схема выполнения работ, обмена информацией, документообо-

рота визуализирует модель бизнес-процесса. Графическое изложение этой информации позволяет перевести задачи управления организацией из области сложного ремесла в сферу инженерных технологий.

Для проектирования базы данных был выбран программный продукт «AllFusionERwinDataModeler», являющийся ведущим решением для моделирования данных, которое позволяет пользователям легко создавать и сопровождать модели баз, хранилищ данных и корпоративных ресурсов информации. Упрощая проектирование баз данных и автоматизируя решение долгосрочных задач, этот инструмент ускоряет создание высококачественных, высокопроизводительных оперативных баз и хранилищ данных.

Реализация базы данных проходила на основе таких программных продуктов, как: «MySQL» и «phpMyAdmin», которые входят в состав LandingPage.

«MySQL» - это система управления базами данным, распространяемая на свободной основе. Система разработки функционала данной среды такова: «MySQL» распространяется под двумя типами лицензии коммерческой и публичной. Пользователи, использующие коммерческую лицензию, могут заказывать разработку новых функций, которыми потом могут пользоваться пользователи, работающие с системой на бесплатной основе. Такая схема позволяет выпускать постоянные обновления, но в то же время быть СУБД бесплатной.

Работа с «MySQL» осуществлена посредством веб – интерфейса «phpMyAdmin». Это веб – приложение, с помощью которого можно управлять базами данных. «phpMyAdmin», как и «MySQL», включена в сборки многих наборов для разработки, таких как Денвер, ХАМРР, и серверов, например WAMP или LAMP. Этот веб - интерфейс удобен своей дружелюбностью к пользователю, то есть взаимодействие с базой данных происходит не только посредством SQL - запросов, но и в визуальном режиме.

Реализация базы данных проходила на основе генератора LandingPage. LandingPage (в пер. с англ. «целевая» или «посадочная страница») - webстраница, основной задачей которой является сбор контактных данных целевой аудитории. Используется для усиления эффективности рекламы, увеличения

 $2.3$ 

аудитории. Целевая страница обычно содержит информацию о товаре или услуге.

Данный программный комплекс имеет набор серверного программного обеспечения, обладает возможностями по администрированию и настройке компонентов. Платформа создана для разработки, отладки и тестирования вебпроектов, а также для предоставления веб-сервисов в локальных сетях.

Был сделан выбор в пользу этого программного продукта, потому что:

– имеется возможность подробного просмотра логов всех компонентов в реальном времени;

- имеется возможность выбора НТТР, СУБД и РНР модулей;

- можно создать локальный поддомен без потери видимости основного домена;

- имеет возможность доступа к доменам и к шаблонам конфигурации модулей;

- имеет мультиязычный интерфейс.

Notepad++ - свободный текстовый редактор с открытым исходным кодом для Windows с подсветкой синтаксиса большого количества языков программирования и разметки. Поддерживает открытие более 100 форматов. Базовая функциональность программы может быть расширена как за счёт плагинов, так и сторонних модулей, таких как компиляторы и препроцессоры. Он предельно прост в использовании и очень удобен.

#### 2.4 Проектирование базы данных

Проектирование баз данных проходит в три этапа:

1) инфологическое проектирование - выделение сущностей и назначение им атрибутов;

2) логическое проектирование – построение логической структуры базы данных, приведение отношений к нормальным формам;

3) физическое проектирование - описываются таблицы в том виде, в котором они реализованы средствами СУБД.

2.4.1 Инфологическое проектирование

Концептуальное (инфологическое) проектирование - построение семантической модели предметной области, то есть информационной модели наиболее высокого уровня абстракции.

Чаще всего концептуальная модель базы данных включает в себя:

- описание информационных объектов или понятий предметной области и связей между ними;

- описание ограничений целостности, т.е. требований к допустимым значениям данных и к связям между ними.

В результате проведенного анализа предметной области были выявлены следующие сущности:

1) «Товары» содержит информацию о товарах;

- 2) «Отзывы» содержит информацию об оставленных отзывах;
- 3) «Услуги» содержит информацию об услуге;
- 4) «Заказы» содержит информацию о заказах;
- 5) «Акции» содержит информацию о действующих скидках и акциях;
- 6) «Клиенты» содержит информацию о клиентах.

Назначим приведенным выше сущностям описательные атрибуты в форме таблин.

Таблица 2 - Атрибуты сущности «Товары»

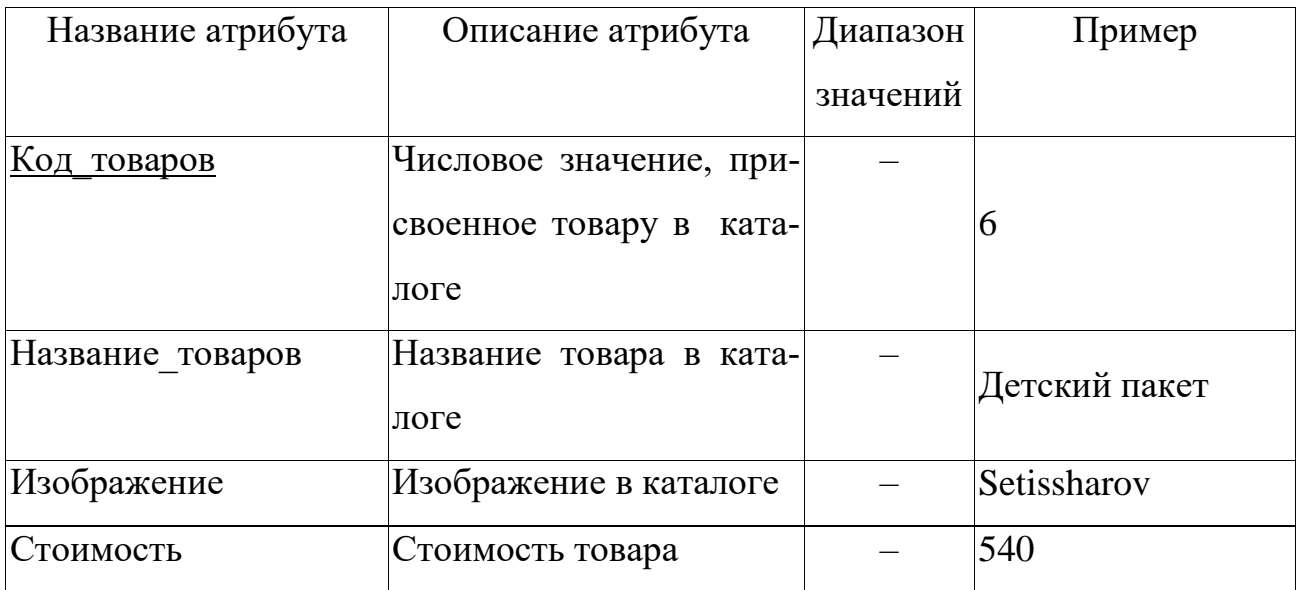

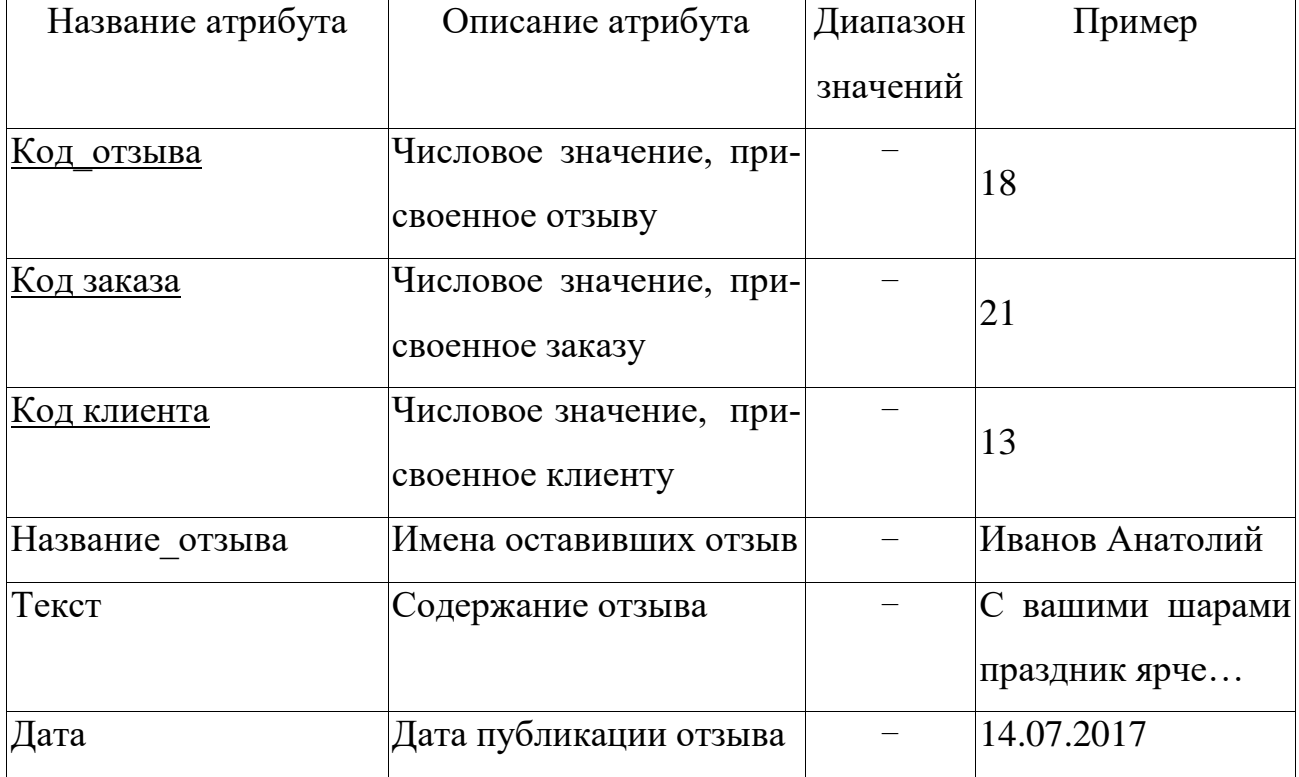

Таблица 3 – Атрибуты сущности «Отзывы»

Таблица 4 – Атрибуты сущности «Услуги»

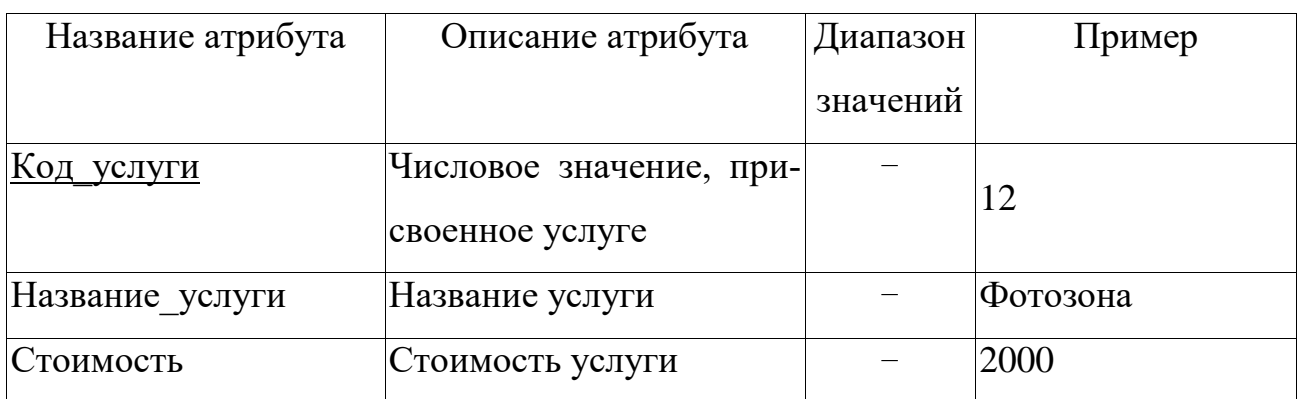

Таблица 5 – Атрибуты сущности «Заказы»

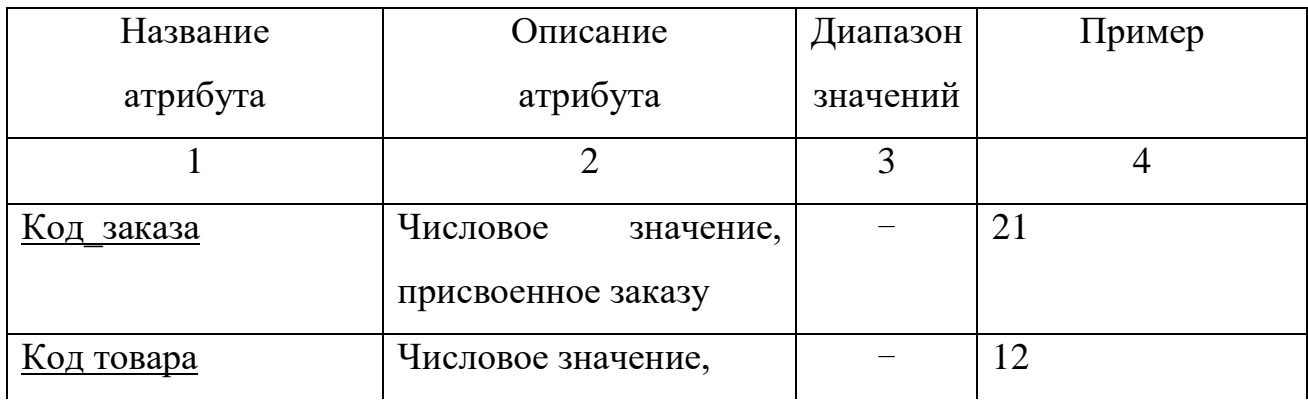

Продолжение таблицы 5

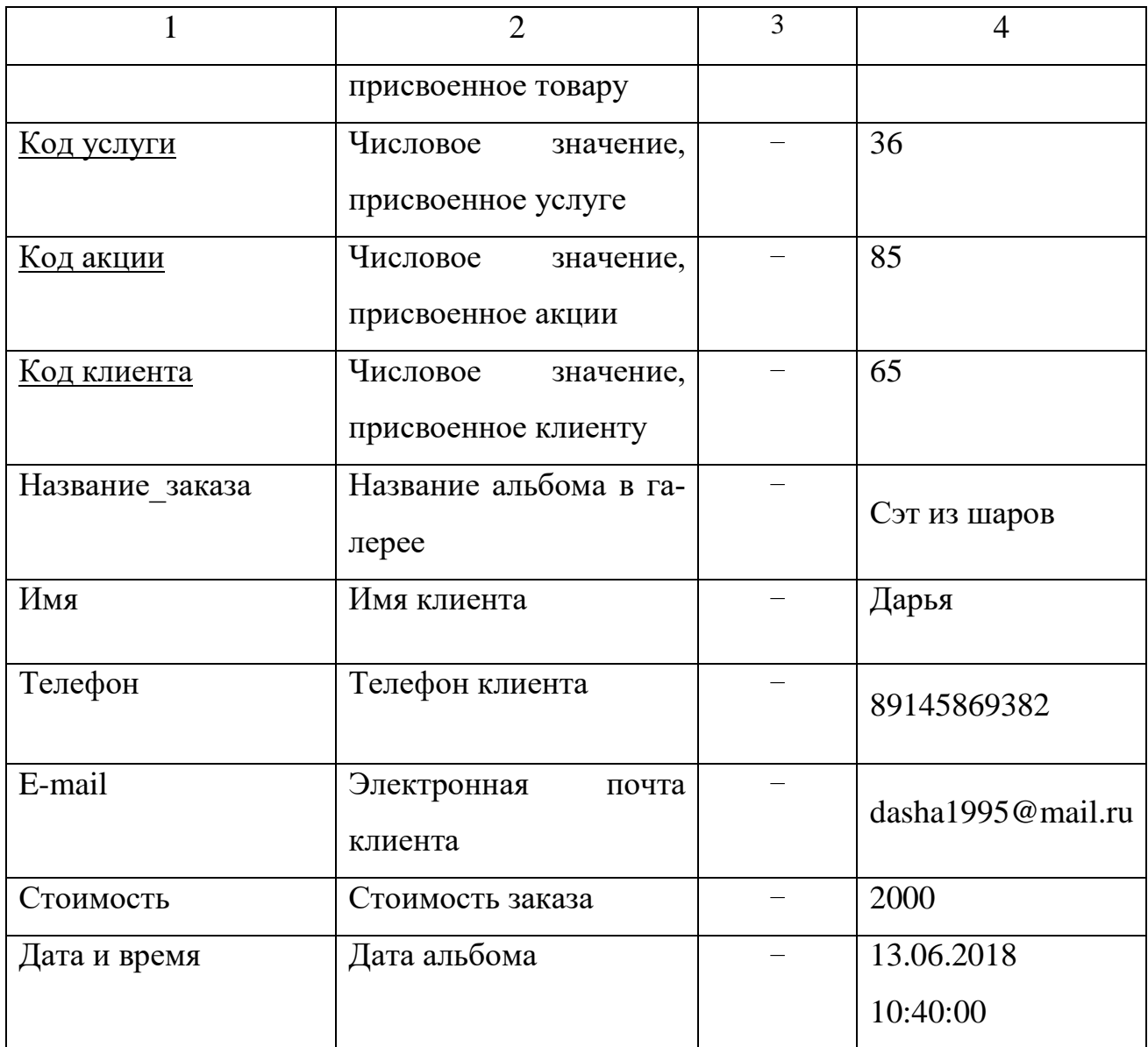

Таблица 6 – Атрибуты сущности «Акции»

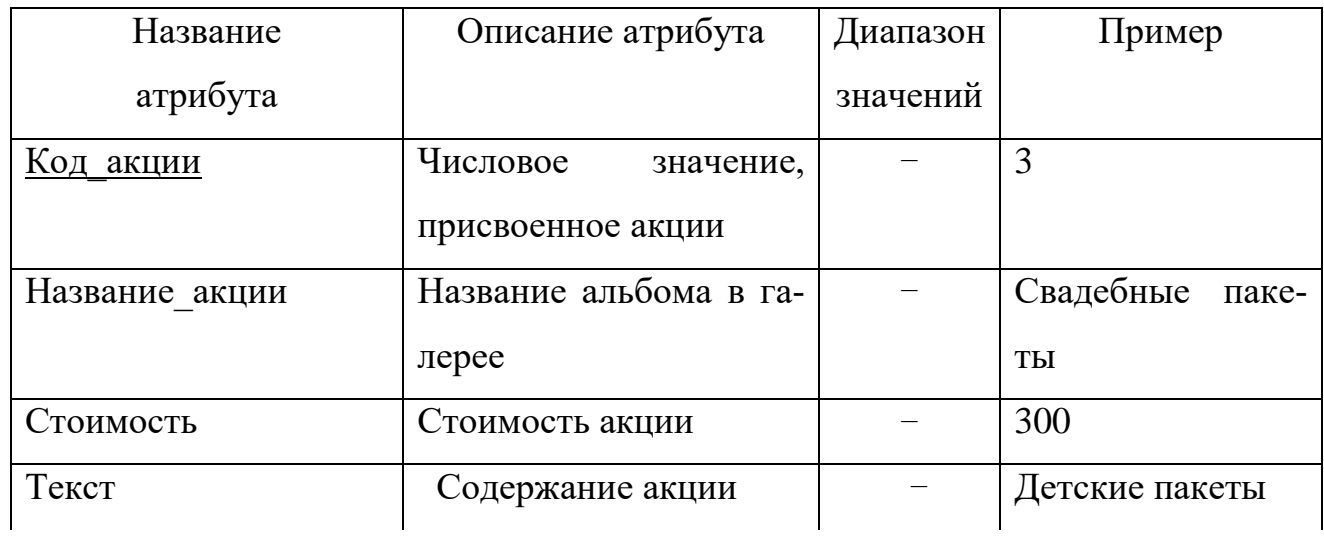

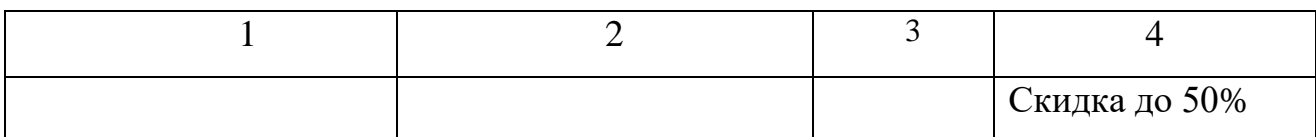

Таблица 7 – Атрибуты сущности «Клиенты»

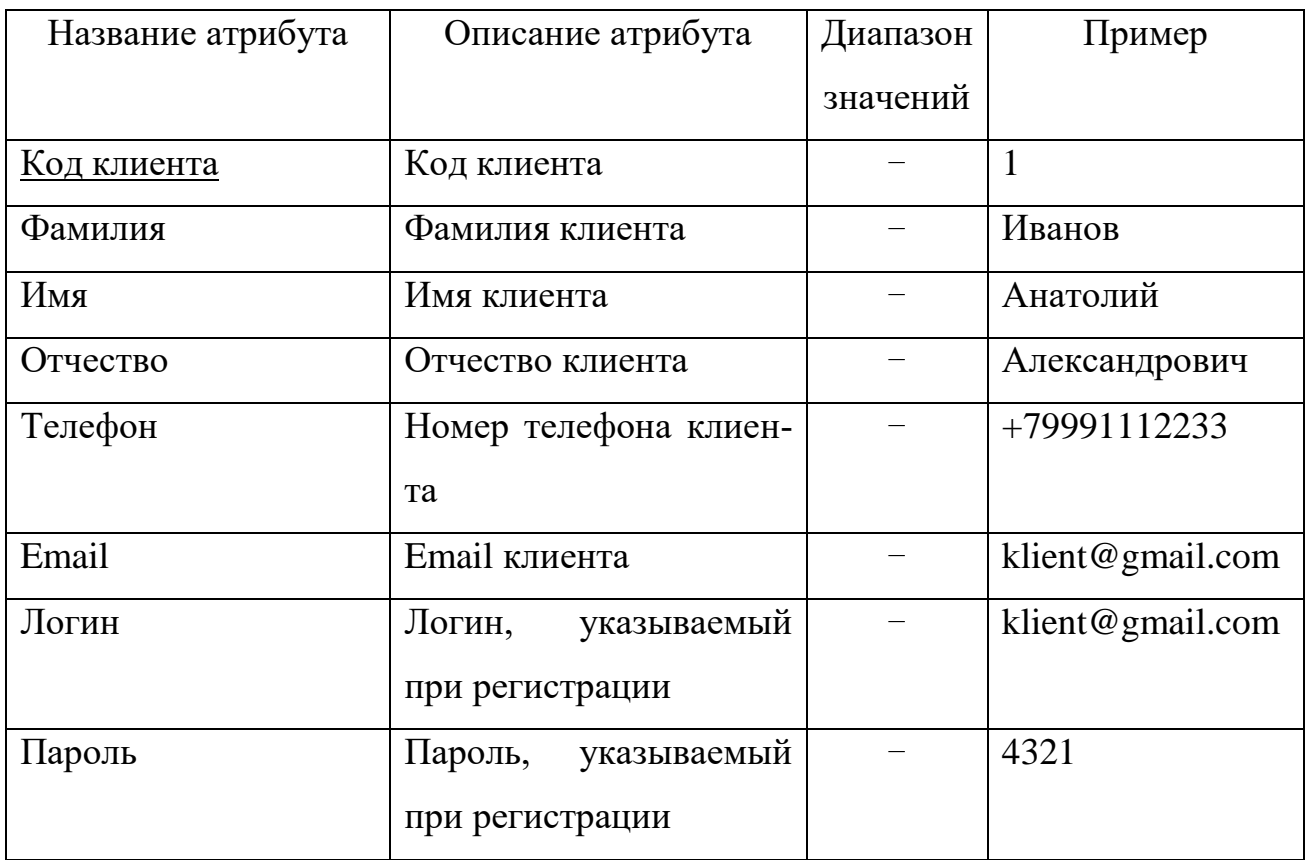

Опишем таблицы с указанием ключевых полей:

– для сущности «Товары» ключевым атрибутом является «Код\_товара», так как этот атрибут однозначно определяет альбом в галерее;

– для сущности «Отзывы» ключевым атрибутом является «Код отзыва», так как этот атрибут однозначно определяет отзыв;

– для сущности «Услуги» ключевым атрибутом является «Код услуги», так как этот атрибут однозначно определяет услугу;

– для сущности «Заказы» ключевым атрибутом является «Код заказы», так как этот атрибут однозначно определяет заказы;

– для сущности «Акции» ключевым атрибутом является «Код акции», так как этот атрибут однозначно определяет акции;

– для сущности «Клиенты» ключевым атрибутом является «Код клиента», так как этот атрибут однозначно определяет акции.

Определим связи между сущностями. Выявленные связи и аргументация представлены в таблице 8:

Таблица 8 – Связи между сущностями

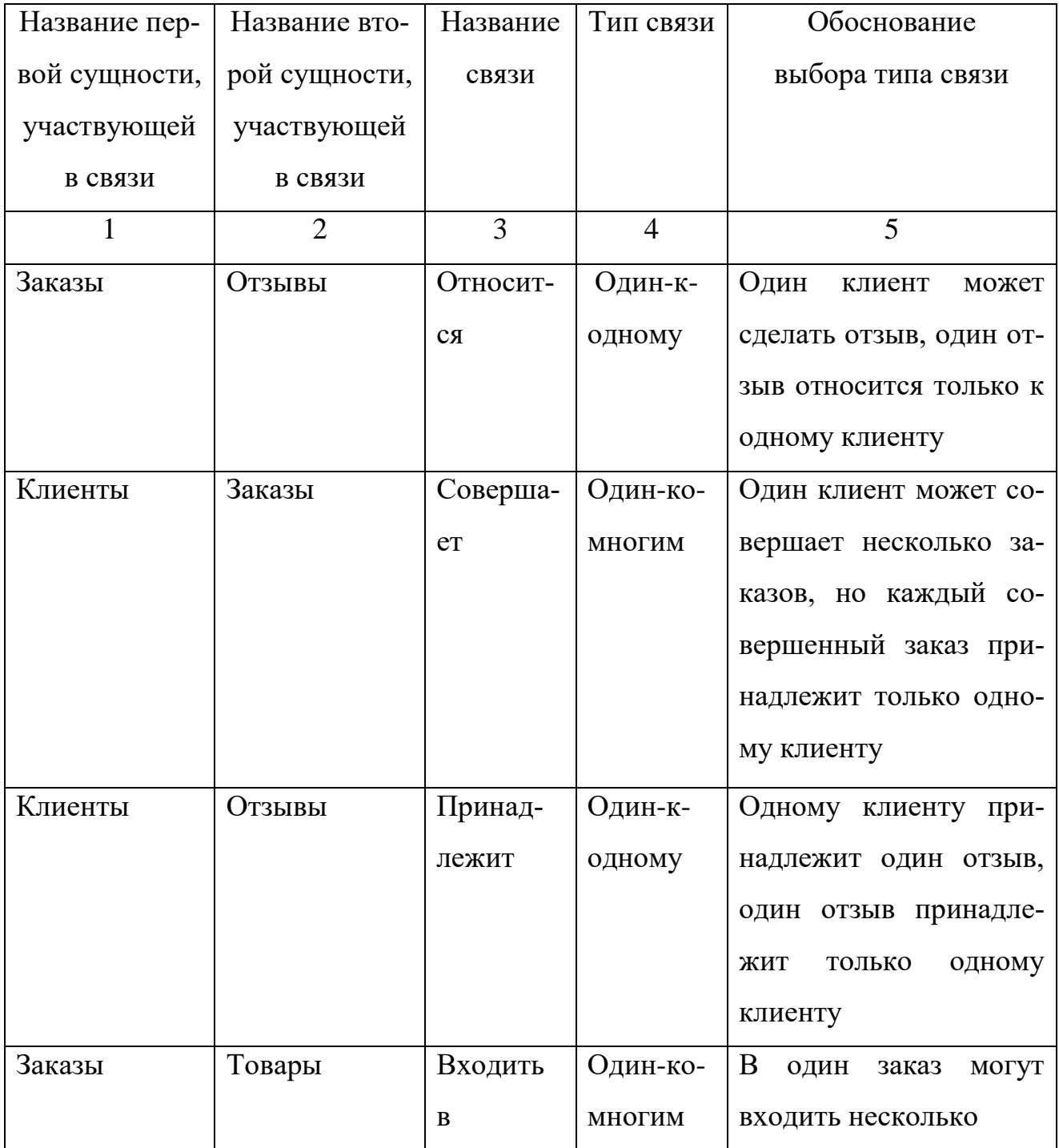

Продолжение таблицы 8

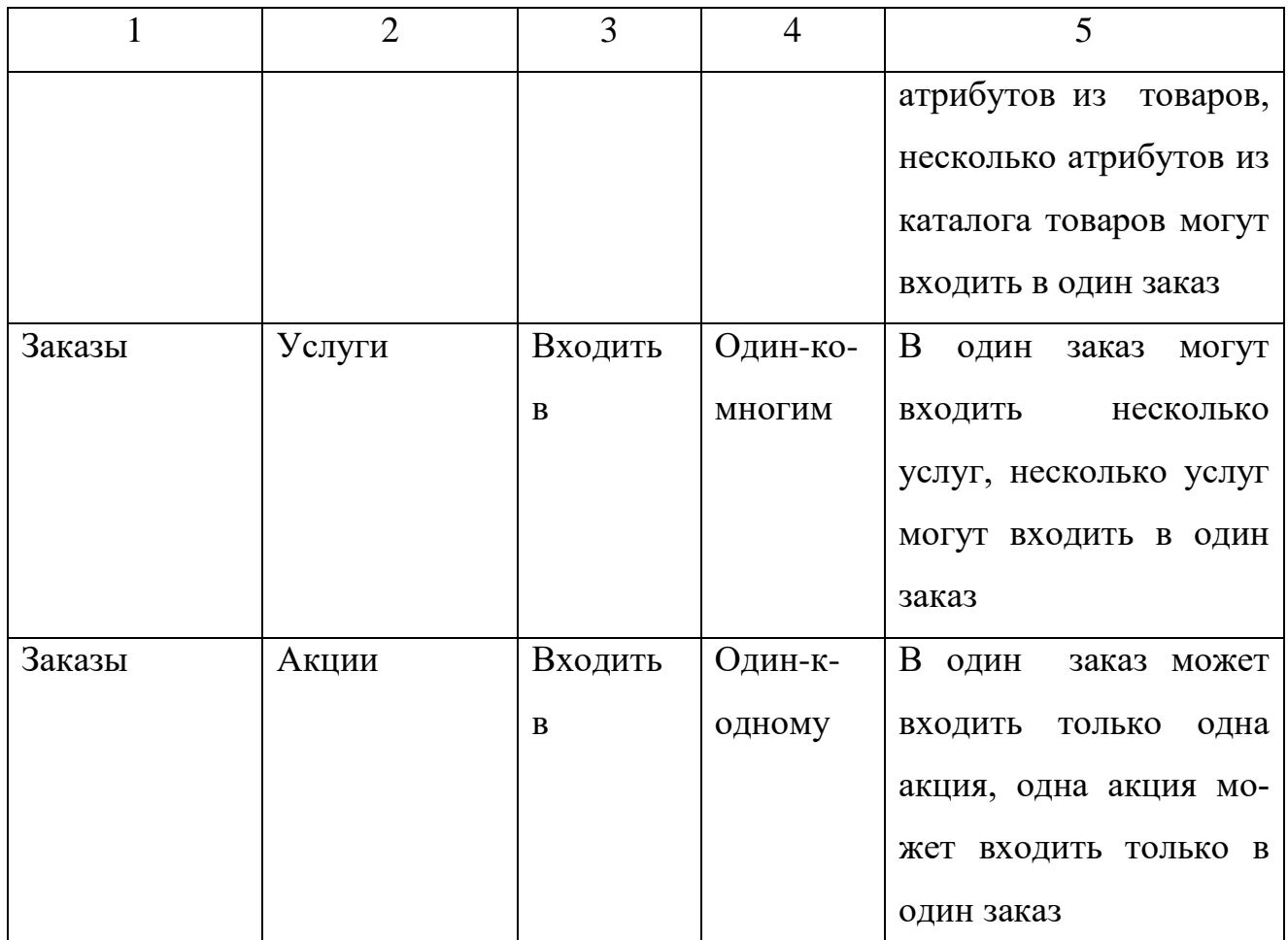

Итоговая концептуально-инфологическая модель в виде диаграммы «Сущность-связь» представлена на рисунке 8.

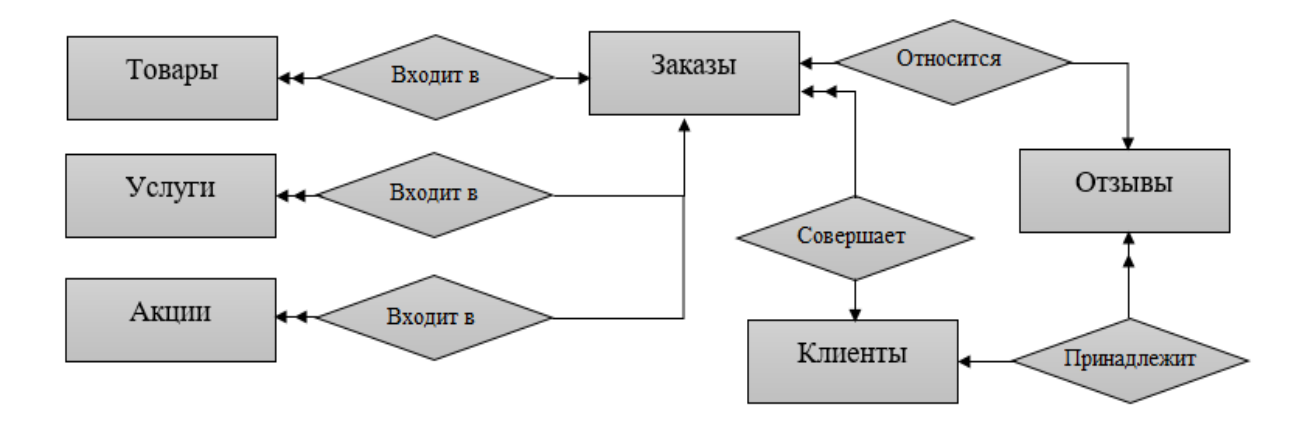

Рисунок 8 – Диаграмма «сущность-связь»

2.4.2. Логическое проектирование

Логическое (даталогическое) проектирование - создание схемы базы данных на основе конкретной модели данных, например, реляционной модели данных. Для реляционной модели данных даталогическая модель - набор схем отношений, обычно с указанием первичных ключей, а также «связей» между отношениями, представляющих собой внешние ключи.

Преобразование концептуальной модели в логическую модель, как правило, осуществляется по формальным правилам.

Общее правило: ключ порожденной сущности добавляется в исходную сущность.

Отображение инфологической модели на реляционную выполняется с помощью совместного представления ключевых элементов взаимосвязанных сущностей. На рисунках представлены отображения для каждой пары сущно-**СТИ** 

Рассмотрим сущности «Заказы» и «Отзывы». Между ними установлена связь типа «один к одному». Ключ порожденной сущности добавляется в исходную сущность. Исходной является сущность «Отзывы», а порожденной -«Заказы».

Сущность «Заказы»

порожденная

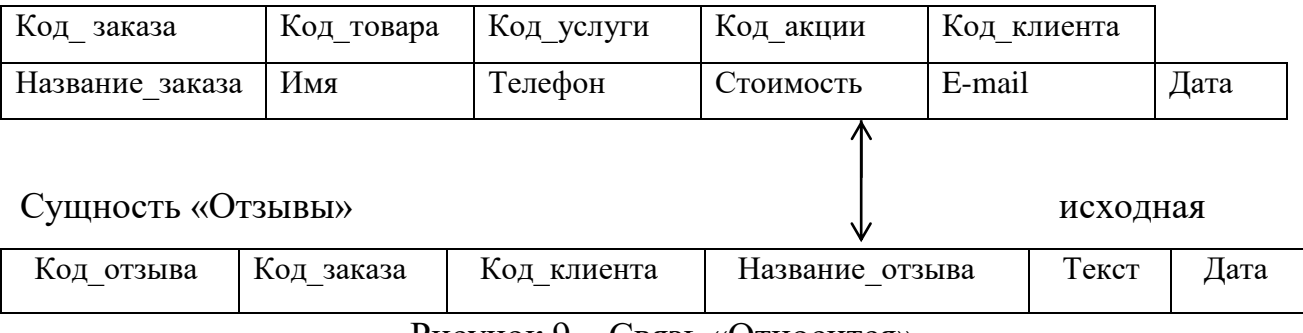

Рисунок 9 – Связь «Относится»

Рассмотрим сущности «Клиенты» и «Заказы». Между ними установлена связь типа «один ко многим». Ключ порожденной сущности добавляется в исходную сущность. Исходной является сущность «Заказы», а порожденной -«Клиенты»

Сущность «Клиенты» порожденная

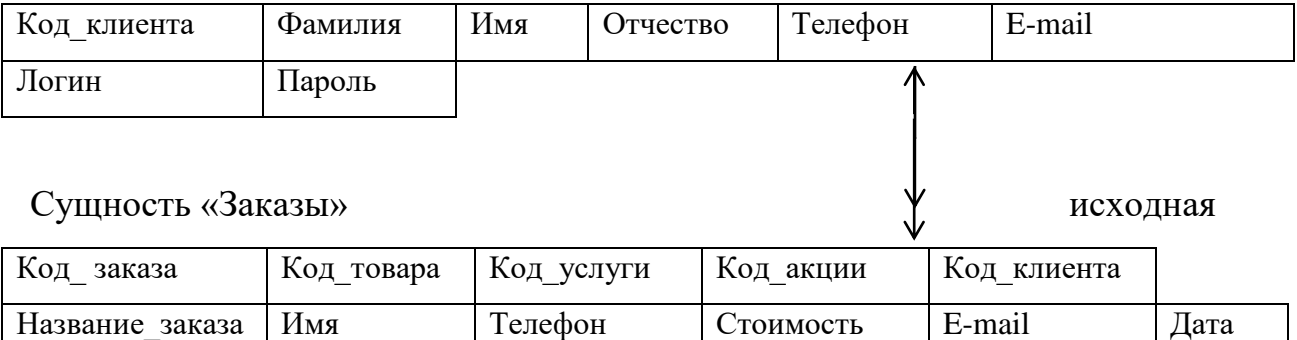

Рисунок 10 – Связь «Совершает»

Рассмотрим сущности «Клиенты» и «Отзывы». Между ними установлена связь типа «один к одному». Ключ порожденной сущности добавляется в исходную сущность. Исходной является сущность «Отзывы», а порожденной – «Клиенты».

Сущность «Клиенты» порожденная

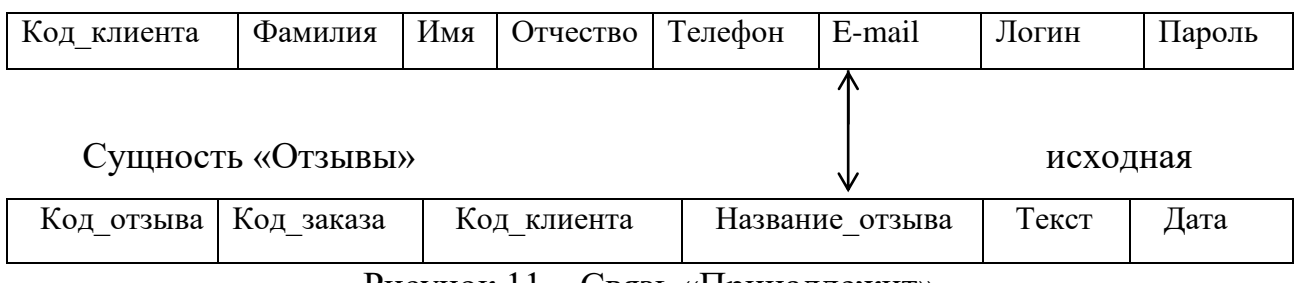

Рисунок 11 – Связь «Принадлежит»

Рассмотрим сущности «Заказы» и «Товары». Между ними установлена связь типа «один ко многим». Ключ порожденной сущности добавляется в исходную сущность. Исходной является сущность «Товары», а порожденной – «Заказы»

Сущность «Заказы» порожденная

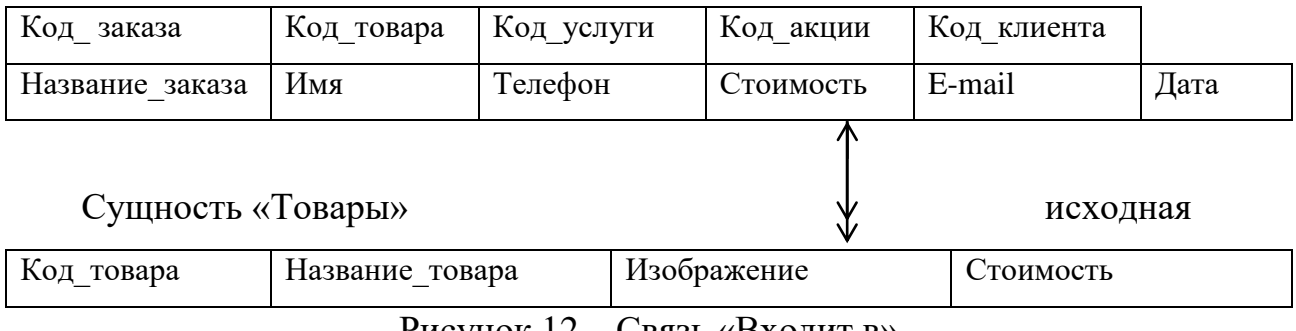

Рисунок 12 – Связь «Входит в»

Рассмотрим сущности «Заказы» и «Услуги». Между ними установлена связь типа «один ко многим». Ключ порожденной сущности добавляется в исходную сущность. Исходной является сущность «Услуги», а порожденной – «Заказы».

Сущность «Заказы» порожденная

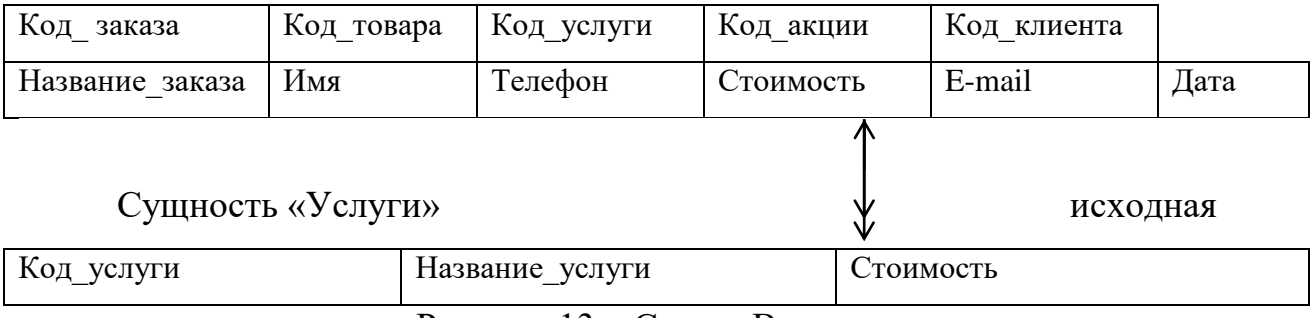

Рисунок 13 – Связь «Входит в»

Рассмотрим сущности «Заказы» и «Акции». Между ними установлена связь типа «один к одному». Ключ порожденной сущности добавляется в исходную сущность. Исходной является сущность «Акции», а порожденной – «Заказы».

Сущность «Заказы» порожденная

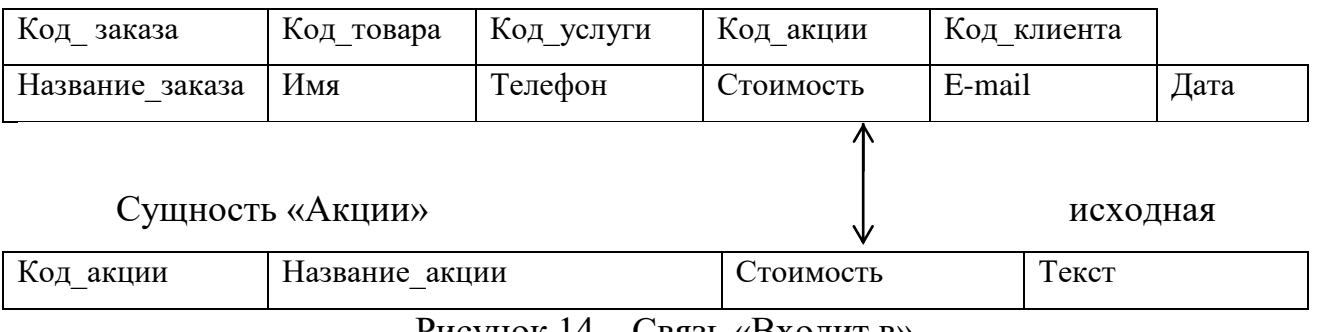

Рисунок 14 – Связь «Входит в»

Необходимо провести нормализацию с полученными отношениями.

Благодаря нормализации отношений можно быть уверенным, что каждый атрибут определѐн для своего отношения, можно сократить объем памяти и устранить аномалии в организации хранения информации.

Отношение находится в первой нормальной форме тогда и только тогда, когда все атрибуты содержат атомарные (не является множеством) значения. Данному условию соответствуют все отношения.

Отношение находится во второй нормальной форме, если оно находится в первой нормальной форме, и каждый не ключевой атрибут функционально полно зависит от первичного ключа.

Отношение «Акции» находится во второй нормальной форме, так как все не ключевые атрибуты этого отношения функционально зависят от первичного ключа. Диаграмма функциональных зависимостей отношения «Акции» представлена на рисунке 15.

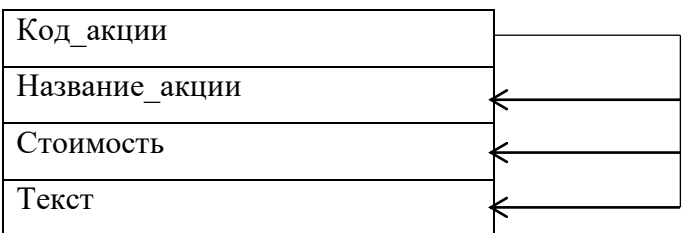

Рисунок 15 – Диаграмма функциональных зависимостей отношения «Акции»

Отношение «Заказы» находится во второй нормальной форме, так как все не ключевые атрибуты этого отношения функционально зависят от первичного ключа. Диаграмма функциональных зависимостей отношения «Заказы» представлена на рисунке 16.

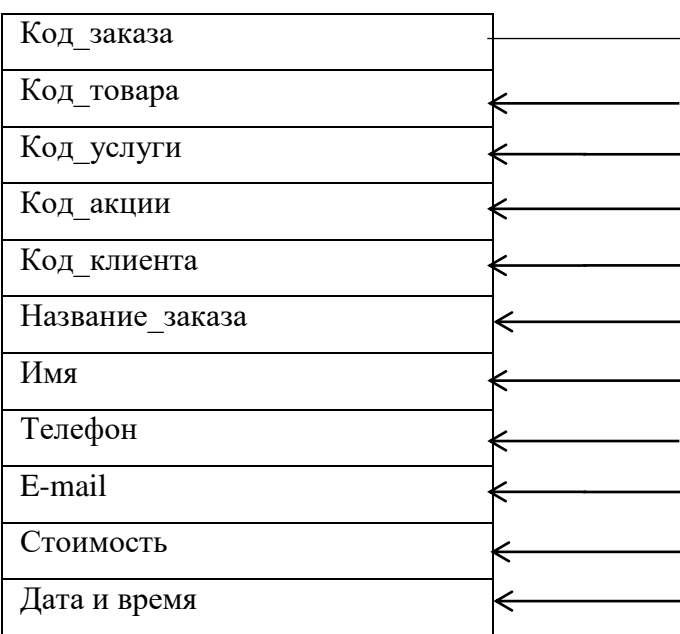

Рисунок 16 – Диаграмма функциональных зависимостей отношения «Заказы»

Отношение «Услуги» находится во второй нормальной форме, так как все не ключевые атрибуты этого отношения функционально зависят от первичного

ключа. Диаграмма функциональных зависимостей отношения «Услуги» представлена на рисунке 17.

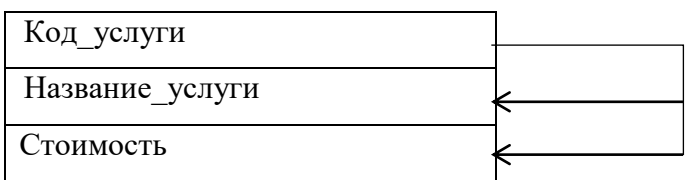

Рисунок 17 – Диаграмма функциональных зависимостей отношения «Услуги»

Отношение «Товары» находится во второй нормальной форме, так как все не ключевые атрибуты этого отношения функционально зависят от первичного ключа. Диаграмма функциональных зависимостей отношения «Каталог товаров» представлена на рисунке 18.

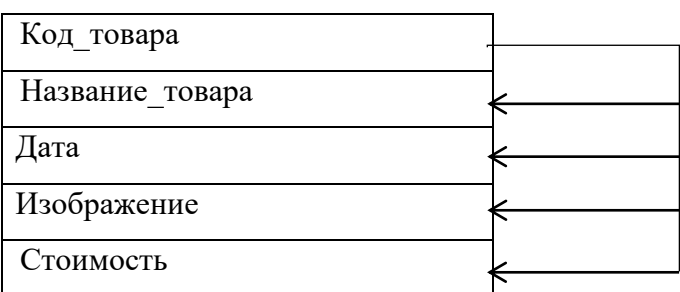

Рисунок 18 – Диаграмма функциональных зависимостей отношения «Товары»

Отношение «Отзывы» находится во второй нормальной форме, так как все не ключевые атрибуты этого отношения функционально зависят от первичного ключа. Диаграмма функциональных зависимостей отношения «Отзывы» представлена на рисунке 19.

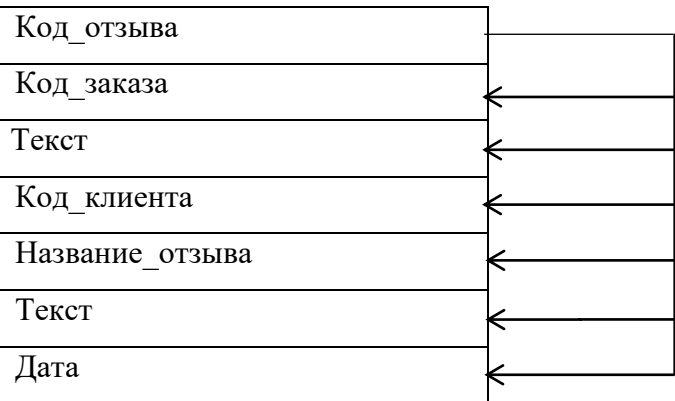

Рисунок 19 – Диаграмма функциональных зависимостей отношения «Отзывы»

Отношение «Клиенты» находится во второй нормальной форме, так как все не ключевые атрибуты этого отношения функционально зависят от первичного ключа. Диаграмма функциональных зависимостей отношения «Клиенты» представлена на рисунке 20.

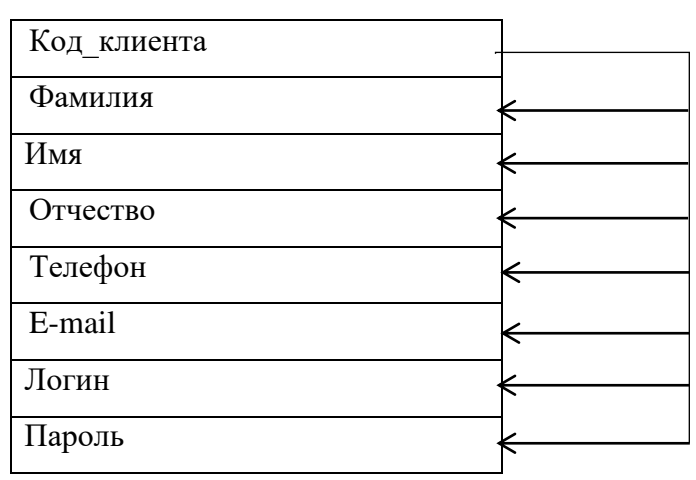

Рисунок 20 - Диаграмма функциональных зависимостей отношения «Клиенты»

Отношение находится в третьей нормальной форме, если оно находится во второй нормальной форме, и каждый не ключевой атрибут не транзитивно зависит от первичного ключа. Данному условию удовлетворяют все созданные отношения.

2.4.3. Физическое проектирование

Физическое проектирование - создание схемы базы данных для конкретной СУБД. Специфика конкретной СУБД может включать в себя ограничения на именование объектов базы данных, ограничения на поддерживаемые типы данных и т.п. Кроме того, специфика конкретной СУБД при физическом проектировании включает выбор решений, связанных с физической средой хранения данных (выбор методов управления дисковой памятью, разделение БД по файлам и устройствам, методов доступа к данным), создание индексов и т.д.

Интерпретируем отношения с учетом выбранной СУБД.

Таблица 9 – «Товары»

| Название поля   | Тип данных     | Длина | Допустимость | Индексация |
|-----------------|----------------|-------|--------------|------------|
|                 |                |       | <b>NULL</b>  |            |
| Код товара      | <b>INTEGER</b> |       | Her          | Дa         |
| Название товара | <b>VARCHAR</b> | 100   | Her          | Her        |
| Изображение     | <b>VARCHAR</b> |       | Her          | Her        |
| Стоимость       | <b>INTEGER</b> |       | Her          | Her        |

Таблица 10 – «Отзывы»

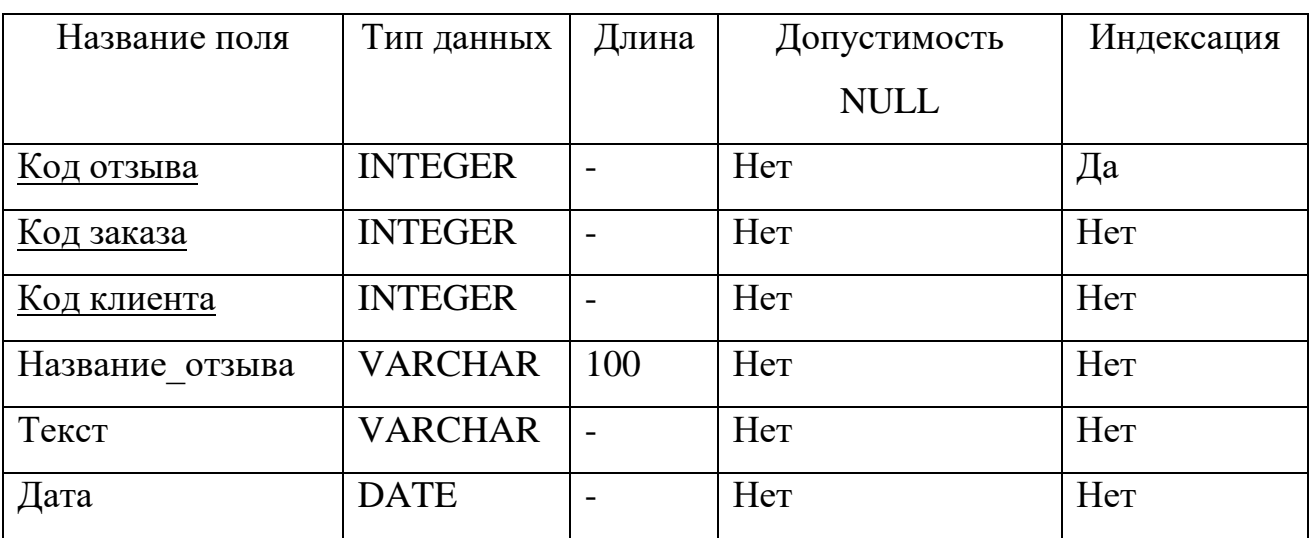

Таблица 11– «Услуги»

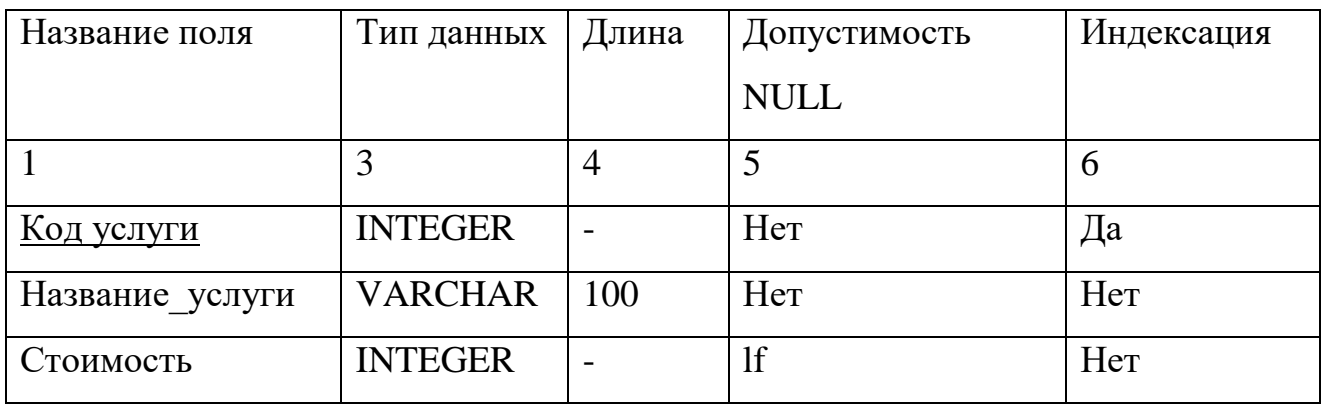

Таблица 12 – «Заказы»

| Название поля     | Тип данных     | Длина | Допустимость | Индексация |
|-------------------|----------------|-------|--------------|------------|
|                   |                |       | <b>NULL</b>  |            |
| Код заказа        | <b>INTEGER</b> |       | Her          | Да         |
| Код товара        | <b>INTEGER</b> |       | Her          | Her        |
| <u>Код услуги</u> | <b>INTEGER</b> |       | Her          | Her        |
| Код акции         | <b>INTEGER</b> |       | Her          | Her        |
| Код клиента       | <b>INTEGER</b> |       | Her          | Her        |
| Название заказа   | <b>VARGER</b>  | 100   | Her          | Her        |
| Имя               | <b>VARCAR</b>  | 100   | Her          | Her        |
| Телефон           | <b>DATE</b>    |       | Her          | Her        |
| E-mail            | <b>VARCHAR</b> | 100   | Her          | Her        |
| Стоимость         | <b>INTEGER</b> |       | Her          | Her        |
| Дата и время      | <b>DATE</b>    | 150   | Her          | Her        |

# Таблица 13 – «Акции»

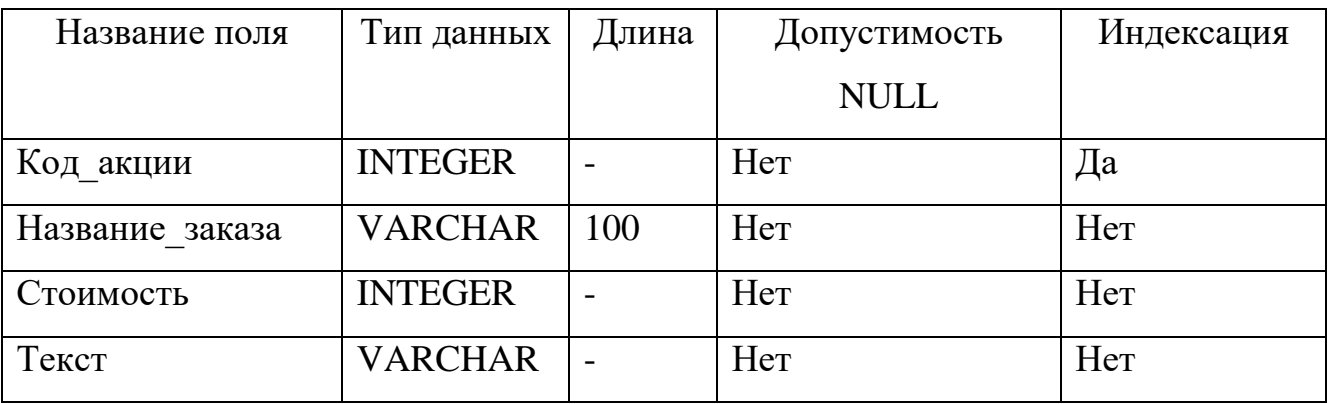

# Таблица 14 – «Акции»

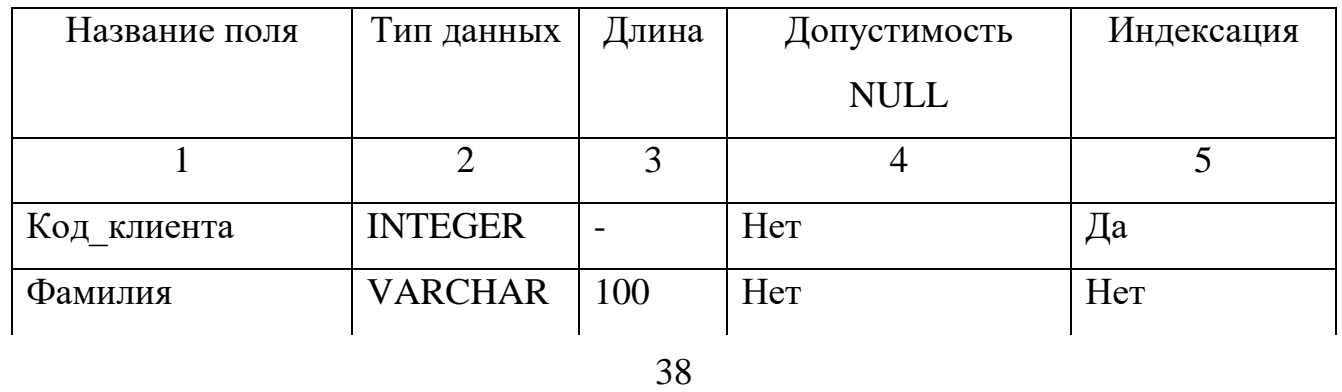

Продолжение таблицы 14

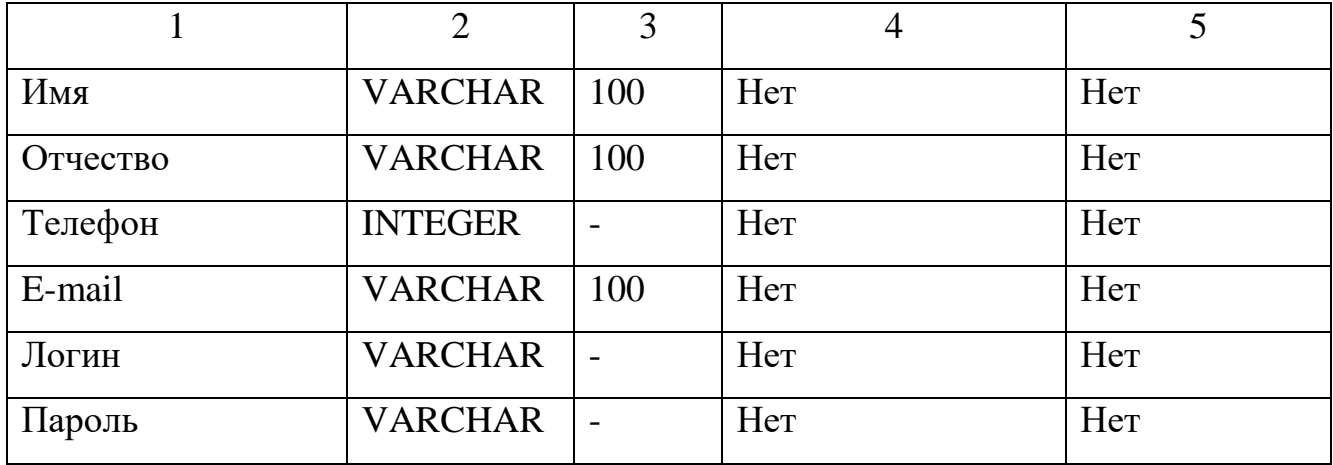

Схема данных представлена на рисунке 21

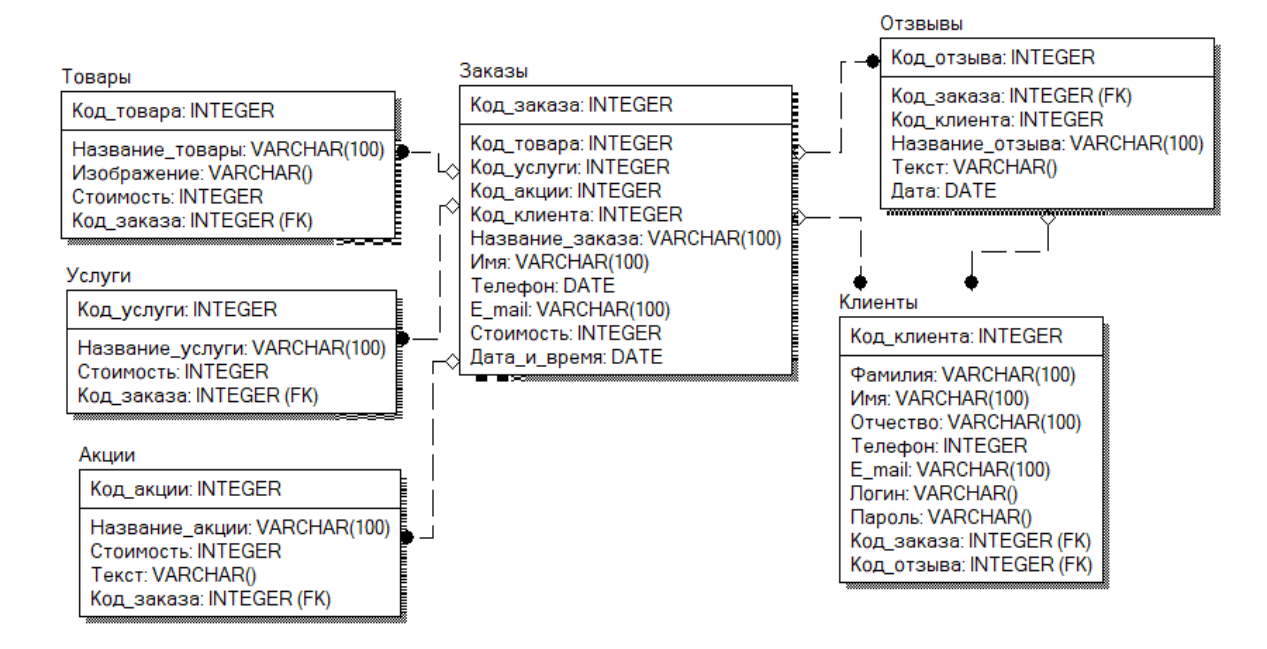

Рисунок 21 – Схема данных

Таким образом, в результате проектирования информационной системы была разработана модель самой информационной системы, выбраны средства реализации, разработано техническое задание и структура сайта. Также была спроектирована база данных.

#### **2.5 Структура и верстка**

Структура сайта – это логическая разметка и физическая связка страниц сайта, а так же расположение видимых элементов дизайна, обусловленная стандартами разработки. Выделяют внешнюю и внутреннюю структуру.

Внешняя структура содержит в себе расположение видимых конструкций в web-сайте (шапка, сайтбары, футер, информеры, служебные формы и другие блоки). Внешняя структура главной страницы информационно-справочной системы представлена на рисунке 22.

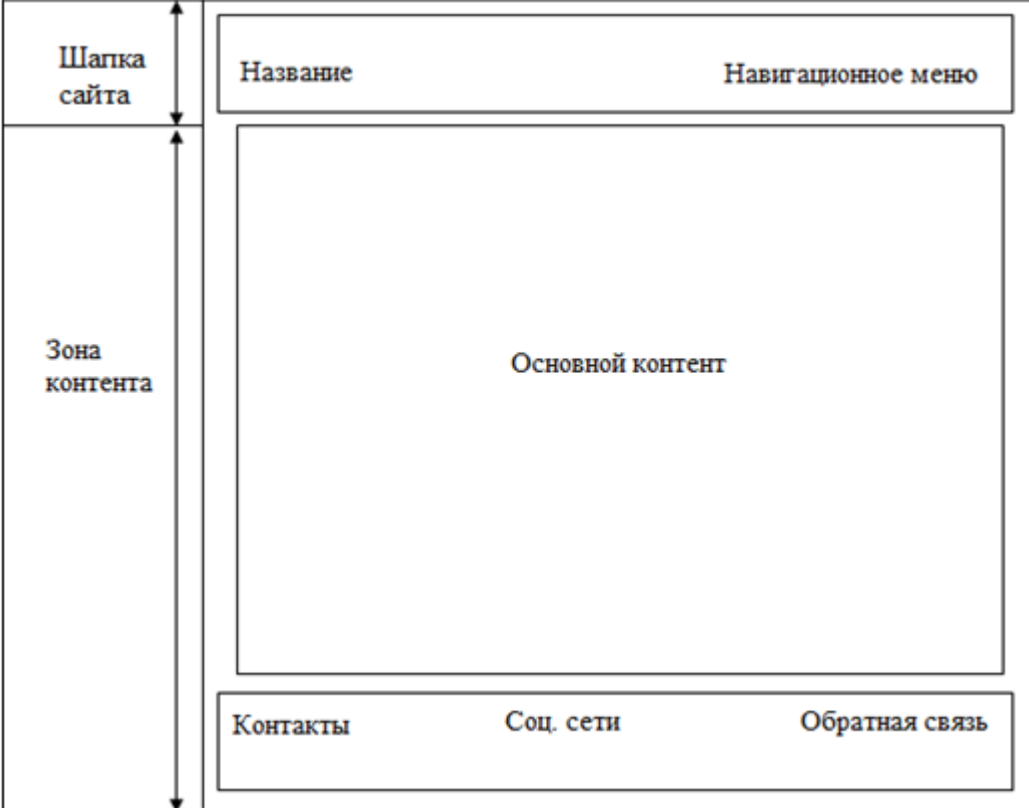

Рисунок 22 – Внешняя структура главной страницы сайта

Шапка сайта содержит логотип, название предприятия для которого разрабатывается web-сайт и навигационное меню. Зона контента, основная часть сайта, которая состоит: из слайдера, блока «О нас», каталога услуг и товаров, слайдера с описанием акций и блока отзывов. Футер содержит контактную информацию, обратную связь и ссылки на социальные сети,

После определения внешней структуры, необходимо организовать внутреннюю структуру, а именно определить принадлежность материалов к определенным категориям, а категорий к разделам. Разделы также называют логической структурой. Логическая структура сайта состоит из: «Главная», «О нас», «Каталог товаров». Главная страница содержит краткую инфрмацию о предприятии, каталог услуг и товаров, слайдер с описанием акций, отзывы клиентов. На странице «О нас» находится более подробная информация о предприятии. Страница «Каталог товаров» содержит прайс-лист всего товара и услуг предоставляемого предприятием.

#### **2.6 Проектирование интерфейса**

В качестве шаблона для проектирования web-сайта декор-бара «Шары тут» принята одностраничная модель сайта – так называемая LandingPage.

Страница сайта очень большая по высоте, поэтому для показа ее было произведено разбиение на части, представленные на рисунках .

Верхняя часть страницы приведена на рисунке 23.

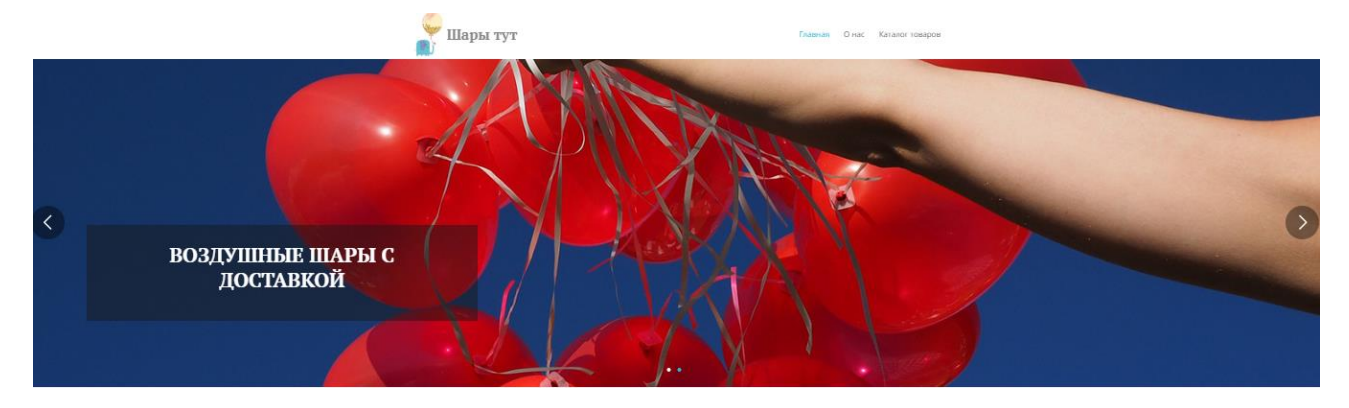

Рисунок 23 – Верхняя часть web-страницы

В шапке расположено название и логотип предприятия, горизонтальное меню с такими разделами, как «Главная», «О нас», «Каталог товаров». Так же на основной части страницы, ниже слайдера, располагается краткое описание о предприятии, услуги, каталог и акции

# О нас

#### Мы рады приветствовать вас на сайте декор-бара Шары тут!

Наша предприятие на рынке уже 2 года, и за это время мы успели организовать множество праздников, оформить еще больше официальных мероприятий, с нашей помощью любой, даже самый сложный вариант декора, будет сделан в кратчайшие сроки.

В команде работают профессионалы своего дела, влюбленные в искусство дизайна. В нашем приоритете — исполнение пожеланий каждого клиента посредством индивидуального подхода.

# Наши услуги

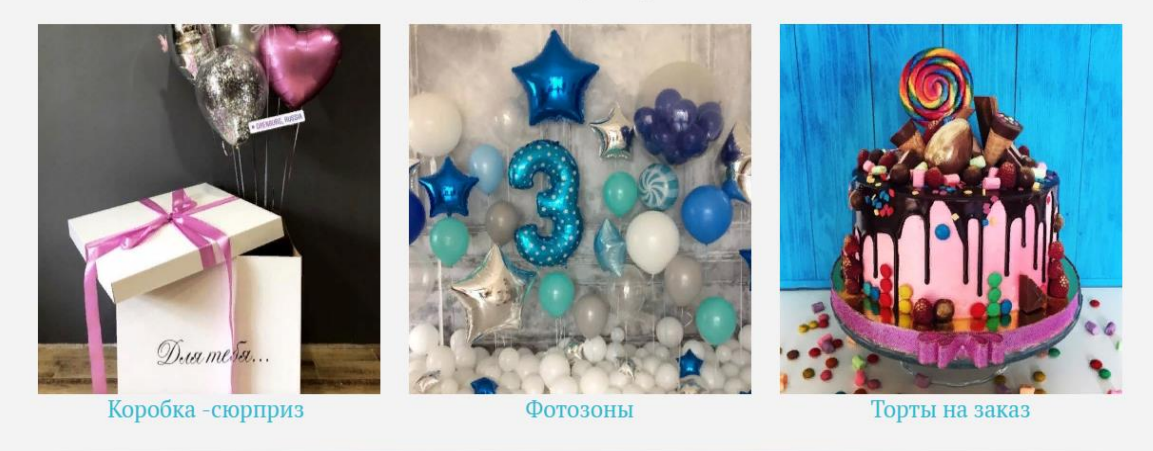

Рисунок 24 – Продолжение главной страницы сайта

На рисунке 24 представлен блок с услугами декор-бара, если клиента заинтересовала услуга, нажав на нее он может перейти в каталог товаров и просмотреть более подробно.

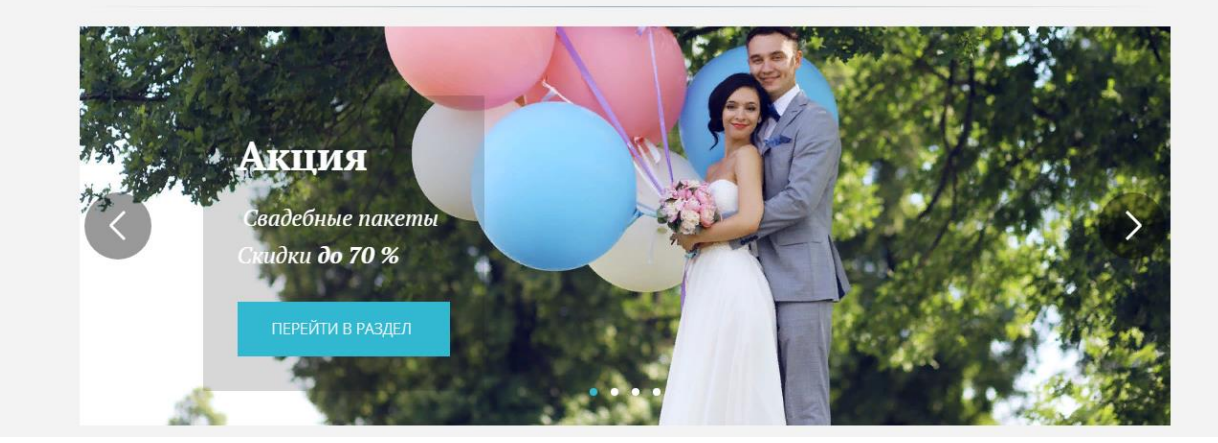

Рисунок 25 – Продолжение главной страницы сайта

Так же на главной странице есть слайдер с акциями, нажав на кнопку «Перейти в раздел» можно рассмотреть все действующие акции предприятия.

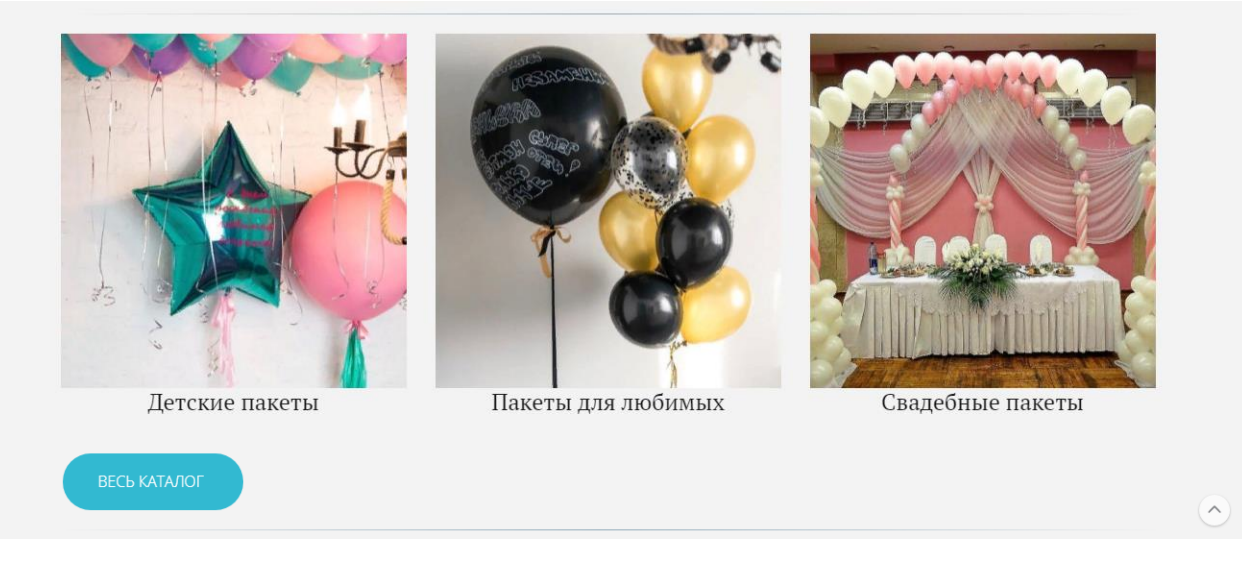

Рисунок 26 – Продолжение главной страницы сайта

После нажатия кнопки «Весь каталог» можно перейти на страницу «Каталог товаров» и более подробно рассмотреть все товары и цены.

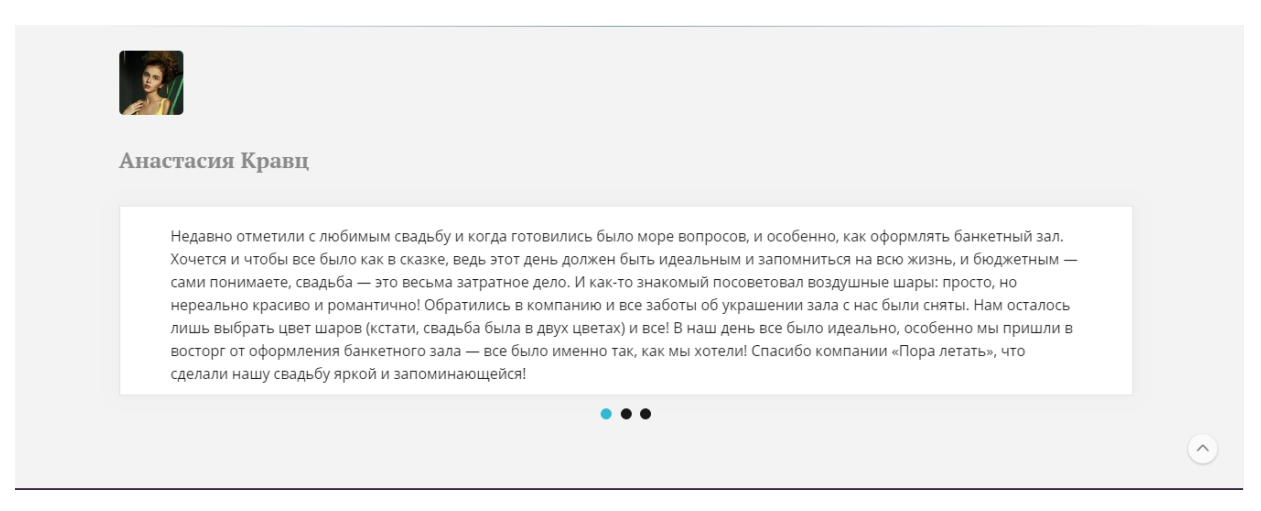

Рисунок 27 – Продолжение главной страницы сайта

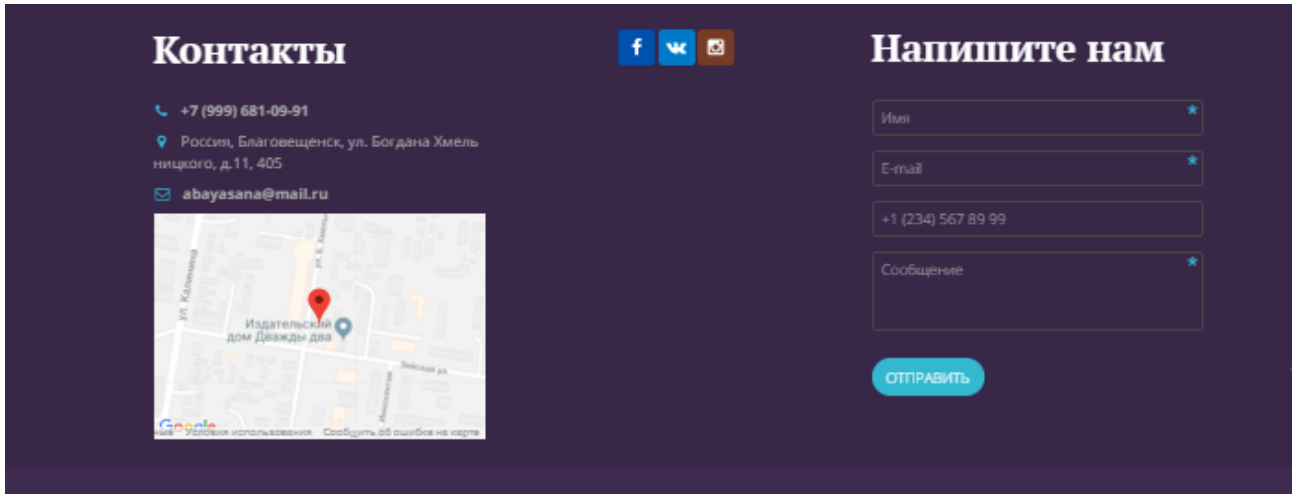

Рисунок 28– Продолжение главной страницы сайта

В верхней части главной страницы сайта располагается логотип декорбара «Шары тут», меню и слайдер. Далее располагаются блоки: услуги, акции, каталог товаров и отзывы клиентов, а так же краткая информация об агентстве и контакты.

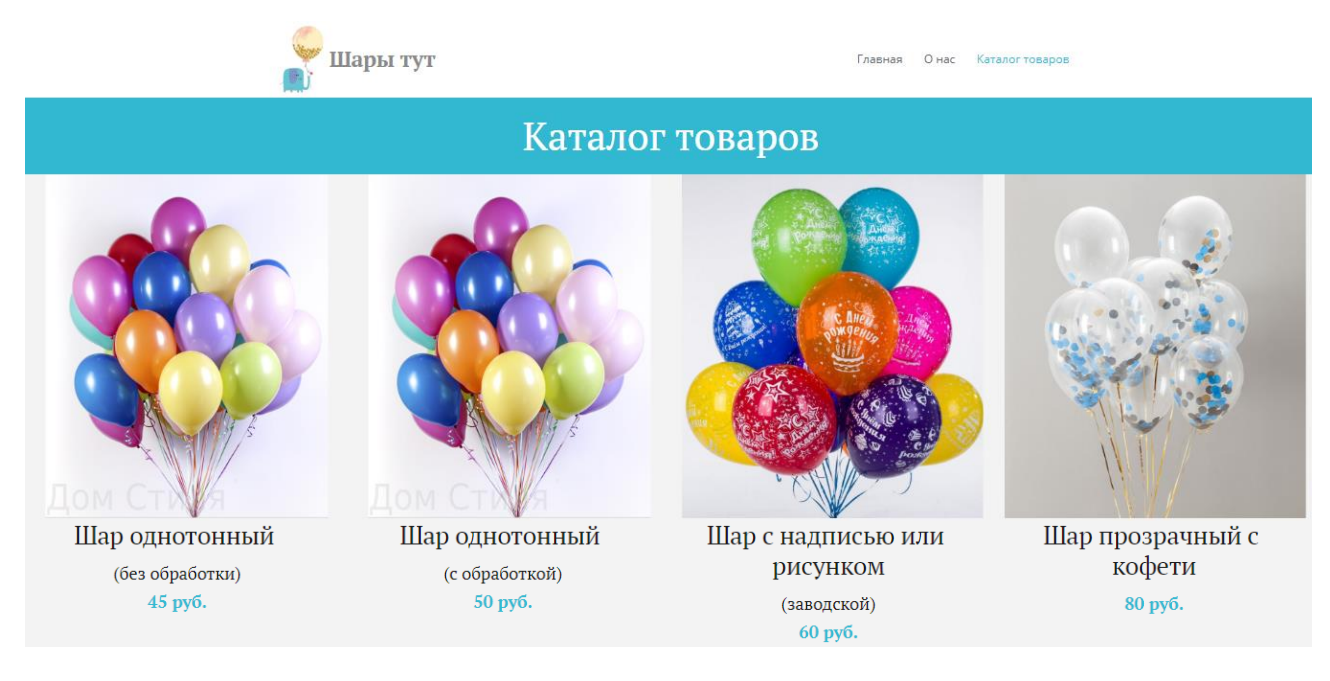

Рисунок 29 – Продолжение главной страницы сайта

На данной странице можно просмотреть информацию о товарах и услугах, предоставляемых предприятием и стоимость.

# 2.7 Комплексы физических упражнений для сохранения и укрепления здоровья и обеспечения полноценной профессиональной деятельности

Множество профессий, которые не требуют абсолютно никаких нагрузок на организм, приводят ко многим негативным последствиям, как нарушение осанки ухудшению зрения, лишнему весу, и все это появляется от недостатка физических упражнений на работе. Кроме того, однообразная сидячая работа нарушает кровоснабжение головного мозга, что является причиной головных болей, преждевременной утомляемости, ухудшению памяти, нарушенного давления. Популярным офисным недугом является и сбои сердечно-сосудистой системы. Не стоит про подверженность к быстрому ожирению, так как при сидении на стуле давление на нижнюю часть тела возрастает, что стимулирует скапливание в ней жира.

Избежать появления всех перечисленных проблем, а также снять напряжение с мышц, помогут простые и действенные упражнения для спины при сидячей работе. Их выполнение поможет наполнить тело энергией и силой на целый день, особенно учитывая, что даже небольшое количество ежедневных физических занятий уже полезно для организма. Перед перечислением всех эффективных упражнений при сидячей работе, важно отметить необходимость утренней зарядки, которая должна длиться около 5 минут, чего хватит для подготовки организма к повседневной работе.

Упражнения для спины:

- сидя на стуле, руки соединяются в замок за спиной, лопатки сведены, руки отводятся назад. Для выполнения пригодится хорошая осанка, ведь чем ровнее спина, тем легче будет соединить руки, но если сделать это не удаётся, то можно взять в них карандаш. Упражнение улучшает кровообращение в мышцах спины;

– руки соединяются в замок перед собой и вытягиваются вперед. Голова смотрит вниз, живот втягивается, и на выдохе руки максимально вытягиваются вперед. Тянется верх спины;

– упражнение также выполняется, сидя на стуле. Ноги ставятся широко, руки упираются в бедра. Затем выполняются попеременные повороты туловища в стороны c небольшой задержкой. Так вы потяните мышцы среднего отдела спины и поясницы.

Упражнения на растяжку позвоночника на работе крайне важны, так как он принимает на себя львиную долю нагрузки. Их множество и варьируются они в зависимости от обстановки и возможностей на работе. Всегда можно выделить немного времени для их выполнения, даже если рабочий график очень напряжена.

Упражнения для шеи:

– подбородок опускается к груди, затем голова плавно поворачивается назад в попытке заглянуть за спину. Дыхание также нужно контролировать – сгибание шеи делается на вдохе, a разгибание – на выдохе. Выполняется 5 раз;

– голова поворачивается в сторону, фиксируется, после чего выполняется еѐ поворот в другую сторону. Производится 5-10 повторений;

– носом в воздухе тщательно рисуются 5-10 различных цифр или букв. Шея при этом должна двигаться в полной амплитуде;

– голова вращается 2-4 раза по часовой стрелке, затем против неѐ. Прекрасно тренирует шею, разминает позвонки. Крайне эффективное упражнение при работе за компьютеров;

– сложенные в замок руки охватывают затылок и давят на него, головой же оказывается сопротивление, что отлично развивает шейные мышцы;

– голова опускается вниз, мышцы расслабляются и плечи поднимаются максимально вверх c задержкой в несколько секунд.

Упражнения для глаз:

– вертикальные движения глазными яблоками вверх-вниз;

– быстрые и интенсивные разжимания и сжимания глаз;

– делать движения глаз в горизонтальном направлении налево – направо.

– сведение глаз к переносице. Нужно поставить палец к переносице и смотреть на него – при этом упражнении, глаза начинают легко «соединяться»;

– часто поморгать глазами в течение 1 минуты;

– диагональное движение глаз. Нужно сначала скосить глаза в правый угол, а потом перевести взгляд вверх по прямой линии. Точно также сделать в противоположном направлении;

– работа глаз на разном расстоянии. Для выполнения этого упражнения, нужно подойти к окну и пристально посмотреть на самую близкую, хорошо видимую, деталь – это ветку за окном, которая близко к вам находится, или просто царапину на стекле. После этого нужно направить свой взгляд куда-то вдаль и постараться увидеть более отдаленные предметы.

Упражнения для пресса:

При сидячей работе происходит ослабление мышц живота, что чревато, как ухудшение общего внешнего вида, так и возникновением различных болезней, поэтому для женщин упражнения при сидячей работе особенно важны, ведь они следят за фигурой сильнее мужчин. В профилактических целях требуется делать на работе упражнения для пресса как можно чаще на протяжении дня:

– сидя. Живот втягивается на 5 сек., затем возвращается в начальное положение. Поначалу достаточно 10 повторений, но постепенно их количество и время выполнения увеличивается. Безусловно, это основное упражнение на пресс на работе, содействующее все мышцы живота;

– сидя на стуле. Совершаются наклоны корпуса влево и вправо. При выполнении спина остаются прямой, руки опущены. При выдохе происходит опускание корпуса, на вдохе – возврат в начальное положение. Для начала достаточно 10 повторений, со временем их количество желательно увеличить;

– сидя или стоя. Мышцы живота держатся в статическом напряжении 5 сек., после чего расслабляются. Постепенно также можно увеличить длительность напряжения пресса.

В рабочее время рекомендуется больше ходить, например, передавая чтото коллегам, по лестнице. Разговаривать по телефону или просматривать бума-

ги можно стоя, что хоть и кратковременно, но разгрузит позвоночник, а на обеденных перерывах можно устраивать короткие прогулки.

## 3 РАСЧЕТ ЭКОНОМИЧЕСКОЙ ЭФФЕКТИВНОСТИ

Для расчета экономической эффективности разработанной информационной системы воспользуемся одним из методов её нахождения. В настоящее время к одним из наиболее распространенных методов определения эффективности можно отнести:

- метод приведенных затрат;

- экономическая оценка инвестиций.

Первый метод применяется для определения экономического эффекта и экономии, полученной от автоматизации и базируется на расчете единовременных (капитальных) затрат на автоматизацию, а также эксплуатационных расходов на функционирование системы. С помощью данного способа становится возможным сравнение расходов на автоматизацию, приведенных к одному году, с расходами на выполнение тех же функций неавтоматизированным способом. В результате определяется эффект от создания и внедрения информационной системы.

Второй метод используется в случае реконструкции, создании новых объектов в производственной сфере и сфере услуг. Так как наша разработка не связана с расширением, созданием новых объектов производства и имеет более мелкие размеры и затраты на реализацию, использование данного метода не целесообразно.

Поскольку экономическая эффективность характеризуется, в основном, соотношением двух величин - произведенных затрат на автоматизацию управления информационной системы и полученной экономии, для определения экономического эффекта разработанной системы было решено выбрать метод приведенных затрат.

Выбранный метод позволяет представить в стоимостном выражении результаты и затраты на внедрение информационной системы. В соответствии со сложившимся подходом к определению эффективности информационной си-

стемы, результат ее создания (усовершенствования) характеризуется экономией, получаемой на оцениваемом объекте по сравнению с базовым периодом. В связи с этим сложность оценки заключается в определении результатов автоматизации информационных потоков в виде получаемой экономии, а также в правильном сопоставлении этой экономии с произведенными затратами.

Расчеты по методу приведенных затрат были осуществлены с помощью основной формулы:

$$
3 = P + En \times K, \tag{1}
$$

3 - приведенные затраты; где

Р - эксплуатационные расходы на функционирование системы;

En - нормативный коэффициент приведения затрат к единому году. Для вычислительной техники En=0,35;

К - капитальные (единовременные) затраты на разработку системы.

Сначала рассчитаем капитальные затраты. Исходные данные для вычисления этого показателя представлены в таблице 13.

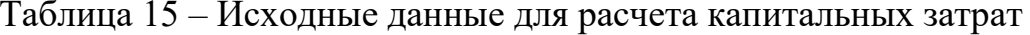

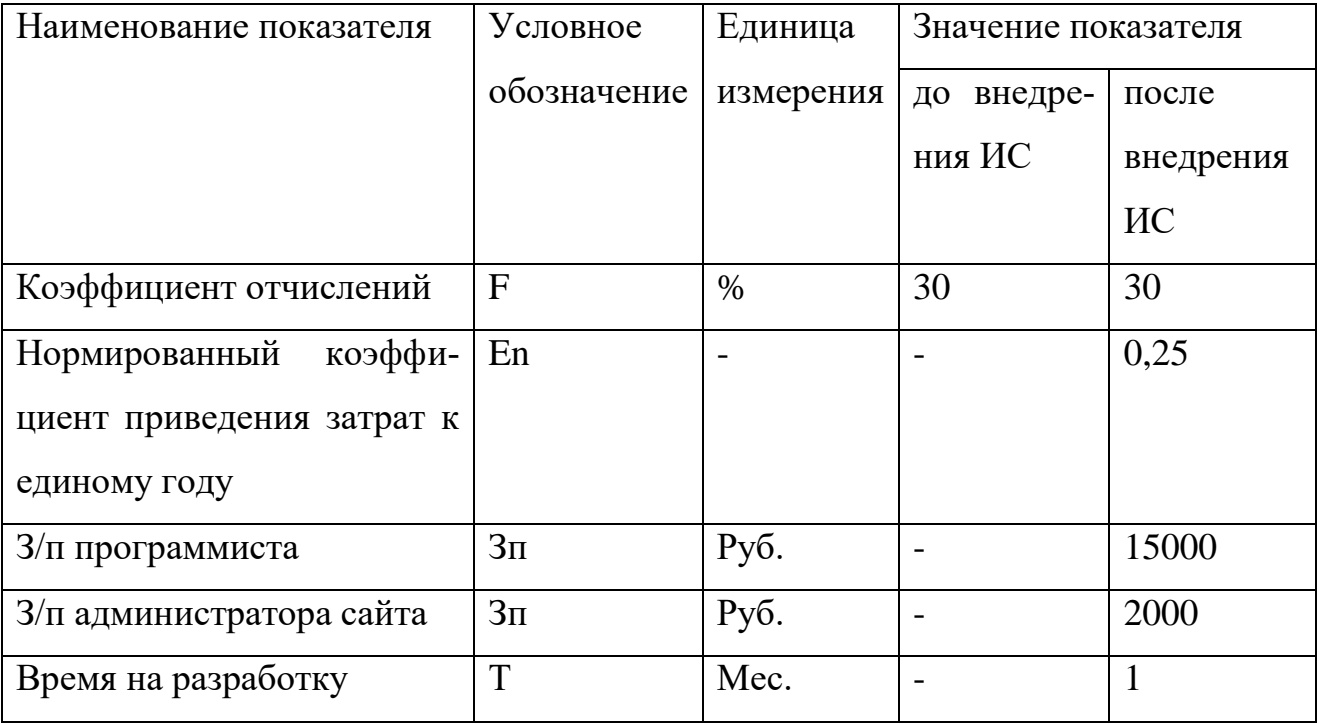

Для расчета коэффициента капитальных затрат воспользуемся следующей формулой:

К=Као+Кпо+Кпр,

где К- капитальные затраты;

Као - затраты на аппаратное обеспечение;

Кпо – затраты на программное обеспечение;

Кпр - затраты на проектирование.

В нашем случае затраты на аппаратное обеспечение (Као) будут равны 0, так как проектируемая система будет осуществлять свою работу на хостинге в сети интернет.

Далее рассмотрим затраты на программное обеспечение. В качестве программного обеспечения была выбрана CMS-система «LandingPage». Такие программные комплексы, как локальный сервер «OpenServer», «phpMyAdmin» являются бесплатными. Дополнительно потребуется зарегистрировать доменное имя. Под услугой регистрации доменного имени подразумевается внесение в базу данных доменных имен аккредитованного регистратора информации о доменном имени. Срок действия купленного доменного имени - 1 год. Оплата осуществляется на основе предоплаты - аванса. Фактом оплаты считается поступление предварительной оплаты в счет предоставляемых услуг и зачисление на расчетный счет провайдера. По прошествии 1 года домен нужно продлевать. Также необходимо оплатить хостинг - виртуальное дисковое пространство с сети интернет для работы сайта. В разработанной информационной системы был выбран хостинг «Берет».

Все перечисленные выше затраты отражены в таблице 16.

 $51$ 

 $(2)$ 

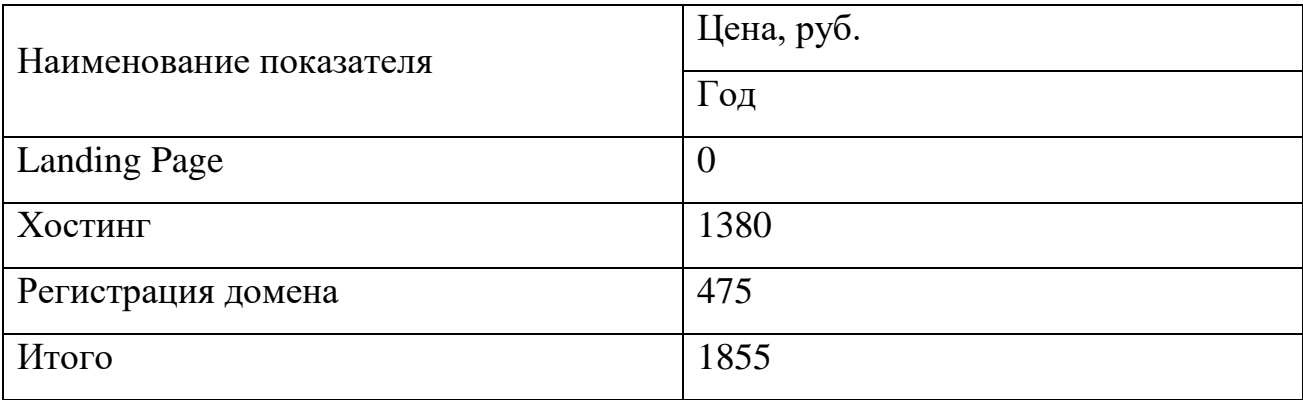

Таблица 16–Затраты на приобретение технических и программных средств

Таким образом, затраты на приобретение технических и программных средств составят 1855 рублей.

Далее рассмотрим затраты на проектирование. Разработкой информационной системы будет заниматься 1 программист, заработная плата которого составит 15000 рублей.

Таким образом, затраты на проектирование будут складываться из заработной платы программиста:

 $K\pi p = 15000 \text{ py } \bar{0} \pi$ ей.

Далее по формуле (2) вычислим общие капитальные затраты:

К=0+1855+15000=16855 рублей.

Следующим шагом при определении приведенных затрат будет нахождение эксплуатационных расходов на функционирование системы. Для поддержания системы в актуальном состоянии будет задействован администратор сайта, заработная плата которого составит 2000 рублей в месяц, включая отчисления в социальные службы. В роли администратора сайта будет выступать администратор декор - бара, зарплата которого увеличится на 2000 рублей. Таким образом, эксплуатационный расходы будут равны:

Р=2000×12=24000 рублей.

Далее следует рассчитать приведенные затраты (формула 1). Все промежуточные результаты были получены выше.

З=24000+0,25×16855=24213,75 рублей.

Таким образом, сумма приведенных затрат равна 24213,75 рублей.

Следующим шагом при расчете экономической эффективности проекта станет нахождение условного экономического эффекта, а также срока окупаемости.

Экономический эффект – это эффект, при расчете которого учитываются в стоимостном выражении все виды результатов и затрат.

$$
\mathfrak{I} = \mathfrak{P}_0 - \mathfrak{P}_1,\tag{3}
$$

где Э – экономический эффект;

– расходы до разработки системы;

 $P_1$  – расходы после разработки системы.

Как показывают многочисленные практики, после внедрения сайта и его раскрутки, продажи могут вырасти на 5-15%. Таким образом, за расходы до разработки системы будем считать прибыль, увеличенную на 5%. Прибыль компании за 2017 год равна 1 573 000 рублей. Соответственно, после внедрения сайта она увеличится на 78650 рублей благодаря увеличению численности клиентов.

Расходы после разработки системы включают в себя капитальные затраты на разработку системы и составляют 16855 рублей.

Теперь рассчитаем условный экономический эффект по формуле 3:

Э=78650-16855=61795 рублей.

Также еще одним из немаловажных показателей успешности проекта является его срок окупаемости.

Срок окупаемости – период времени, необходимый для того, что доходы, генерируемые после внедрения сайта, покрыли затраты на его разработку.

Рассчитывается данный показатель по следующей формуле:

$$
CO = K / 9, \tag{4}
$$

где СО - срок окупаемости;

К - капитальные затраты;

Э - условный экономический эффект.

Для разработанной информационной системы срок окупаемости будет равен:

 $CO=16855/61795=0.3$ 

Таким образом, через три месяца доходы после внедрения системы покроют все понесенные затраты на разработку проекта.

Далее рассчитаем расчетный коэффициент приведения - величину, обратную сроку окупаемости.

$$
E_p = 3/K, \tag{5}
$$

Этот показатель необходимо сравнить с нормативным коэффициентом приведения (E<sub>n</sub>=0,25-0,35), необходимо, чтобы соблюдалось следующее соотношение:

$$
E_n \le E_p \tag{6}
$$

 $E_p = 61795/16855 = 3,6$ 

Подставляя полученные результаты в неравенство 6, получаем:

 $0,25 \leq 3,6$ 

Следовательно, наше выражение удовлетворят условию 6.

Таким образом, из расчетов видно, что разработка и внедрение информационной системы в декор - бар ИП «Тесленко Д.П.», стоимостью 24213,75 рублей, увеличит прибыль компании как минимум на 78650 рублей в год. А благодаря рекламе и укреплению имиджа компании этот показатель может еще увеличиться.

Экономический эффект от внедрения проекта составит 61795 рубль, а срок окупаемости равен 3 месяцам. Благодаря внедрению сайта, организация укрепит свой имидж, а также при правильной рекламной кампании сможет увеличить число своих клиентов. Все эти факторы свидетельствуют о целесообразности разработки информационной системы.

#### ЗАКЛЮЧЕНИЕ

Объектом исследования бакалаврской работы была деятельность декорбара ИП «Тесленко Д.П.» в г. Благовещенске.

Целью бакалаврской работы являлась разработка web-сайта для ИП Тесленко Д.П.

Основным функционалом разработки являлось:

– предоставление актуальной информации клиентам об услугах и товарах предприятия;

– возможность оставить заявку.

Для реализации поставленной цели были решены следующие задачи:

– исследована предметная область;

– проанализированы основные экономические показатели организации;

– проанализированы бизнес-процессы;

– проанализированы внешний и внутренний документооборот;

– произведен выбор среды разработки и программных продуктов;

– разработан проект информационной системы.

А также была спроектирована база данных, определены основные сущности, связи между ними. Все сущности приведены к третьей нормальной форме.

На основании полученных результатов был разработан web-сайт, ориентированный на уменьшение трудозатрат администратора предприятия на взаимодействие с клиентами и повышение эффективности работы за счет ускорения выполнения работ.

1 Аверина, О.В. Комплексный экономический анализ хозяйственной деятельности / О.В. Аверина, Н.А. Давыдова. – М.: Кнорус, 2016. – 400 с.

2 Бурков, А.В. Проектирование информационных систем / А.В. Бурков. – Йошкар-Ола: Марийск, 2014. – 97 с.

3 Галямина, И.Г. Управление процессами / И.Г. Галямина. – СПб.: Питер,  $2013. - 118$  c.

4 Головнина, Л.А. Экономический анализ / Л.А. Головнина, О.А. Жигунова. – М.: Кнорус, 2013. – 312 с.

5 Горелик, О.М. Технико-экономический анализ и его инструментальные средства / О.М. Горелик. – М.: Финансы и статистика, 2014. – 240 с.

6 ГОСТ 19.201-78. Техническое задание. Требования к содержанию и оформлению.–введ. 1980–01–01. – Минск: Государственный стандарт союза ССР: М.: Изд-во стандартов, 1980. – 3 с.

7 Громов, А.И. Управление бизнес-процессами. Современные методы / А.И. Громов. – М.: Юрайт, 2018. – 118 с.

8 Гутманс, Э.Я. PHP 6. Профессиональное программирование / Э.Я. Гутманс. – М.: Символ-плюс, 2017. – 517 с.

9 Диго, С.М. Базы данных. Проектирование и создание / С.М. Диго. – М.: ЕАОИ, 2017. – 171 с.

10 Дунаев, С.А. Основы WEB-Дизайна / С.А. Дунаев. – СПб.: БХВ – Петербург, 2012. – 480 с.

11 Зандстра М. PHP. Объекты, шаблоны и методики программирования / М. Зандстра. – СПб.: Вильямс, 2015. – 560 с.

12 Инструментальная среда ERWin. [Электронный ресурс]. – Режим доступа: http://ali-ce.stup.ac.ru/case/caseinfo/erwin/part1.html. – 26.04.2018.

13 Ипатова, Э.Р. Методологии и технологии проектирования информационных систем. / Э.Р. Ипатова, Ю.В. Ипатов. – М.: Флинта, 2008. – 256 с.

14 Качанов, А.В. Букварь по PHP и MySQL / А.В. Качанов, В.Т. Ткаченко, А.П. Головин. – М.: Наука и техника, 2014. – 367 с.

15 Котеров, Д.В. PHP. Экспресс-курс / Д.В. Котеров. – СПб.: БХВ - Петербург, 2015. – 218 с.

16 Кузнецов, М.В. MySQL 5 / М.В. Кузнецов, И.В. Симдянов. – СПб.: БХВ – Петербург, 2015. – 1007 с.

17 Липаев, В.В. Технико-экономическое обоснование проектов программных средств / В.В. Липаев. – М.: СИНТЕГ, 2004. – 284 с.

18 Маклаков, С.В. Моделирование бизнес-процессов с AllFusionProcessModeler 7 / С.В. Маклаков. – М.: Диалог-МИФИ, 2013. – 224 с.

19 Нестеров, С.А. Базы данных / С.А. Нестеров. – М.: Политех, 2013. – 150 с.

20 Советов, Б.Я. Информационные технологии / Б.Я. Советов, В.В. Цехановский. – М.: Феникс, 2013. – 263 с.

21 Соловьев, И.В. Проектирование информационных систем. Фундаментальный курс / И.В. Соловьев, А.А. Майоров. – М.: Академический проект,  $2013. - 399$  c.

22 Справочник экономиста. [Электронный ресурс]. – Режим доступа: http://www.profiz.ru – 19.04.2017.

23 Справочное руководство по MySQL. [Электронный ресурс]. – Режим доступа: http://www.mysql.ru – 23.03.2018.

24 Ташков, П.В. Веб-мастеринг на 100%. CSS, JavaScript, PHP, CMS, графика, раскрутка / П.В. Ташков. – СПб.: Питер, 2015. – 308 с.

25 Федеральная налоговая служба ЕГРЮЛ. [Электронный ресурс]. – Режим доступа: https://egrul.nalog.ru  $-27.04.2018$ .

26 Федотова, Д.Э CASE-технологии / Д.Э Федотова, Ю.Д. Семенов, К.Н. Чижик. – М.: Телеком, 2015. – 170 с.

27 Хольцнер, С. PHP в примерах / С. Хольцнер. – М.: Айрис-пресс, 2014.  $-473$  c.

28 Хостинг «Beget.ru». [Электронный ресурс]. – Режим доступа:

http://www.beget.com/ru – 29.04.2018.

29 Храмцов, П.Б. Основы Web-технологий / П.Б. Храмцов. – М.: Феникс,  $2013. - 315$  c.

30 Храповицкий, К.А. SEO-копирайтинг. Практическое руководство по созданию "правильных" текстов / К.А. Храповицкий. – СПб.: Наука и техника, 2014. – 288 с.

31 Элитариум. Бизнес-процессы. [Электронный ресурс]. – Режим доступа: http://www.elitarium.ru – 29.04.2018.

32 Энциклопедия экономиста. [Электронный ресурс]. – Режим доступа: http://www.grandars.ru – 19.04.2018.

#### ПРИЛОЖЕНИЕ А

#### Техническое задание

#### 1 ОБЩИЕ СВЕДЕНИЯ

#### **1.1 Полное наименование системы**

Информационная система для декор-бара ИП Тесленко Д.П.

#### **1.2 Наименование предприятий разработчика и заказчика системы**

Разработчик: студент группы 456 об, факультета математики и информатики, Амурского государственного университета Аюрова Баясана Жаргаловна.

Заказчик: ИП Тесленко Д.П. Фактический адрес: 675000, Амурская область, г. Благовещенск, ул. Богдана Хмельницкого 11, офис 405.

#### **1.3 Перечень документов**

Основание для проведения работ обусловлено заявкой на создание информационной системы.

#### **1.4 Плановые сроки начала и окончания работы**

Срок начала работ: март 2018 года.

Срок окончания работ: май 2018 года.

В процессе разработки сроки могут быть уточнены.

#### **1.5 Сведения об источниках и порядке финансирования работ**

Данный проект является учебным и выполняется без привлечения каких-либо финансовых средств.

#### 2 НАЗНАЧЕНИЕ И ЦЕЛИ СОЗДАНИЯ СИСТЕМЫ

#### **2.1. Назначение системы**

Разрабатываемая система предназначена для предоставления информации клиентам о товарах и услугах предприятия.

#### **2.2. Цели создания системы**

Целью работы является разработка web-сайта, основным функционалом которой яв-

ляется:

- предоставление актуальной информации клиентам об услугах и товарах предприятия;
- возможность оставить заявку.

#### 3 ХАРАКТЕРИСТИКА ОБЪЕКТА АВТОМАТИЗАЦИИ

Сайт разрабатывается для сотрудников ИП Тесленко Д.П.

#### 4 ТРЕБОВАНИЯ К СИСТЕМЕ

#### 4.1 Требования к системе в целом

Система сайта должна быть централизованной, т.е. все данные должны располагаться в центральном хранилище. Система должна иметь двухуровневую архитектуру.

В системе предлагается выделить следующие функциональные подсистемы:

- подсистема по работе с клиентами предназначена для коммуникации предприятия с клиентами; занимается обработкой заказов, заявок клиентов, информации о них.

- подсистема по работе с администратором и разработчиком предназначена для первоначальной настройки сайта, его доработки, а также оптимизации и продвижения.

В качестве протокола взаимодействия между компонентами Системы на транспортносетевом уровне необходимо использовать протокол ТСР/IР.

Для организации информационного обмена между компонентами Системы должны использоваться специальные протоколы прикладного уровня, такие как: НТТР и его расширение HTTPS, FTP, PHP API. Для организации доступа пользователей к отчетности должен использоваться протокол презентационного уровня НТТР и его расширение НТТРS.

4.1.1 Требования к функционированию системы

Сайт компании должен отвечать следующим функциональным требованиям:

- предоставления информации о товарах и услугах;

- предоставления информации о компании;

- предоставление возможности связи с администратором посредством формы обратной связи.

4.1.2 Требования к численности и квалификации персонала системы

4.1.2.1 Требования к численности персонала

Разрабатываемая информационная система не ограничивает численность персонала. Количество персонала ограничивается количеством сотрудников компании.

4.1.2.2 Требования к квалификации персонала

К квалификации персонала, эксплуатирующего систему, предъявляются следующие требования:

Администратор предприятия - знание основ работы с ПК, а также умение работать в сети Интернет и Landing Page.

4.1.4 Требования к надежности и безопасности

4.1.4.1 Состав показателей надежности для системы в целом

Уровень надежности должен достигаться согласованным применением

организационных, организационно-технических мероприятий и программно-аппаратных средств.

Надежность должна обеспечиваться за счет:

– применения технических средств, системного и базового программного обеспечения, соответствующих классу решаемых задач;

– своевременного выполнения процессов администрирования интернет-сайта;

– соблюдения правил эксплуатации и технического обслуживания программноаппаратных средств;

– предварительного обучения пользователей и обслуживающего персонала.

Время устранения отказа должно быть следующим:

– при перерыве и выходе за установленные пределы параметров электропитания - не более 10 минут.

– при перерыве и выходе за установленные пределы параметров программного обеспечения - не более 2 часов.

– при выходе из строя АПК ХД - не более 2 часов.

4.1.4.2. Перечень аварийных ситуаций, по которым регламентируются требования к надежности

Под аварийной ситуацией понимается аварийное завершение процесса, выполняемого той или иной подсистемой интернет-сайта, а также «зависание» этого процесса.

При работе системы возможны следующие аварийные ситуации, которые влияют на надежность работы системы:

– сбой в электроснабжении сервера;

– сбой в электроснабжении рабочей станции пользователей системы;

– сбой в электроснабжении обеспечения локальной сети (поломка сети);

– ошибки интернет-сайта, не выявленные при отладке и испытании системы;

– сбои программного обеспечения сервера.

4.1.4.3 Требования к надежности технических средств и программного обеспечения

К надежности оборудования предъявляются следующие требования:

– в качестве аппаратных платформ должны использоваться средства с повышенной надежностью;

– применение технических средств, соответствующих классу решаемых задач; – аппаратно-программный комплекс системы должен иметь возможность восстановления в случаях сбоев.

Надежность аппаратных и программных средств должна обеспечиваться за счет следующих организационных мероприятий:

- предварительного обучения пользователей и обслуживающего персонала;

- своевременного выполнения процессов администрирования;

- соблюдения правил эксплуатации и технического обслуживания программно-

аппаратных средств;

- своевременное выполнение процедур резервного копирования данных.

Надежность программного обеспечения подсистем должна обеспечиваться за счет:

- надежности общесистемного ПО и ПО, разрабатываемого разработчиком;

- проведением комплекса мероприятий отладки, поиска и исключения ошибок.

- ведением журналов системных сообщений и ошибок по подсистемам для последующего анализа и изменения конфигурации.

4.1.5 Требования к эргономике и технической эстетике

Разрабатываемая система во внешнем оформлении должна отвечать следующим требованиям:

- обеспеченность интернет-сайта русскоязычным (локализованным) интерфейсом;

- обеспеченность интуитивно понятного интерфейса;

- интерфейс системы должен быть типизирован.

В части диалога с пользователем:

- при возникновении ошибок в работе системы на экран монитора должно выводиться сообщение с наименованием ошибки и с рекомендациями по её устранению на русском языкe.

4.1.6 Требования к эксплуатации, техническому обслуживанию, ремонту и хранению компонентов системы

Технических средств не требуется для специализированного обслуживания системы. Система предназначена для работы в закрытом помещении, которое отвечает санитарным нормам и правилам оператора персонального компьютера. Должно быть обеспечено защитой от внешних воздействий устройство хранения данных.

4.1.7 Требования к защите информации от несанкционированного доступа Средства антивирусной защиты должны быть установлены на всех рабочих местах

пользователей и администраторов. Средства антивирусной защиты рабочих местах пользователей и администраторов:

– централизованное управление сканированием, удалением вирусов и протоколированием вирусной активности на рабочих местах пользователей;

– централизованную автоматическую инсталляцию клиентского ПО на рабочих местах пользователей и администраторов;

– централизованное автоматическое обновление вирусных сигнатур на рабочих местах пользователей и администраторов;

– ведение журналов вирусной активности;

– администрирование всех антивирусных продуктов.

4.1.8 Требования по сохранности информации при авариях

Приводится перечень событий: аварий, отказов технических средств (в том числе -

потеря питания) и т. п., при которых должна быть обеспечена сохранность информации в системе.

В Системе должно быть обеспечено резервное копирование данных.

4.1.9 Требования к защите от влияния внешних воздействий

Технические средства должны быть защищены от:

– физических воздействий;

– излучения;

– перепадов электрического напряжения.

4.1.10 Требования к патентной чистоте

Требования к патентной чистоте определяются нормами закона «О правовой охране программ для электронных вычислительных машин и баз данных» Российской Федерации.

4.1.11 Требования к стандартизации и унификации

Стандарты, которые учтены при проектировании системы:

– ГОСТ 19.001-77 – Общие положения;

– ГОСТ 19.004-80 – Термины и определения;

– ГОСТ 19.101-77 – Виды программ и программных документов;

– ГОСТ 19.103-77 – Обозначение программ и программных документов;

– ГОСТ 19.105-78 – Общие требования к программным документам;

– ГОСТ 19.106-78 – Требования к программным документам, выполненным печатным способом;

– ГОСТ 19.102-77 – Стадии разработки;

– ГОСТ 19.402-78 – Описание программы;

– ГОСТ 19.502-78 – Описание применения. Требования к содержанию и оформлению;

– ГОСТ 24.301-80 – Общие требования к выполнению текстовых документов;

– ГОСТ 34.201-89 – Виды, комплектность и обозначение документов при создании автоматизированных систем;

– ГОСТ 34.601-90 – Автоматизированные системы. Стадии создания.

#### **4.3 Требования к видам обеспечения**

4.3.1 Требование к математическому обеспечению

Разрабатываемая система не накладывает жестких требований к специальному математическому обеспечению.

4.3.2 Требования к информационному обеспечению

Информационное обеспечение – это набор входных и выходных потоков данных.

Система должна быть разработана в соответствии с общепринятыми нотациями и формами преобразования данных, для возможной интеграции со сложными системами.

В системе должны быть использованы унифицированные документы и классификаторы, действующие на данном предприятии.

Должен быть реализован удобный интерфейс для обеспечения сбора, хранения, передачи и представления данных.

Данные в системе должны быть организованы в виде таблиц с реляционной структурой связи.

4.3.3 Требования к лингвистическому обеспечению

Для лингвистического обеспечения системы приводятся требования к применению в системе языков программирования высокого уровня, языков взаимодействия пользователей и технических средств системы, а также требования к кодированию и декодированию данных, к языкам ввода-вывода данных, языкам манипулирования

данными, средствам описания предметной области (объекта автоматизации), к способам организации диалога.

При реализации системы должны применяться следующие языки высокого уровня: sql, php, css, html.

4.3.4 Требования к программному обеспечению

Для внедрения и функционирования системы на рабочей станции должны быть установлены операционные системы (Windows, семейство Linux, MacOS). ПК должен иметь доступ в интернет к Landing Page, а также должен быть установлен интернет-браузер (Google Chrome, Opera, Mozilla Firefox, и т.д.).

4.3.5 Требования к техническому обеспечению

Минимальные требования к техническим средствам серверной станции следующие:

- процессор на архитектуре x32 (Intel Pentium IV/Xeon) от 2,4 ГГц и выше, для достижения нормального уровня производительности работы системы;

- оперативная память 1024 Мб и выше, для достаточного уровня быстродействия системы:

- жесткий диск 40Гб и выше, для обеспечения сохранности информации;

Минимальные требования к техническим характеристикам рабочих станций следуюшие:

- одноядерный процессор с тактовой частотой 2,4 ГГц;

- объем оперативной памяти от 1024 Мбайт;

- размер дискового пространства от 120 Гбайт;

 $-$  USB- $\pi$ opt;

- SVGA-видеокарта

К дополнительным требованиям относятся:

- наличие источников бесперебойного питания на каждом ПК;

- наличие стабилизаторов напряжения на серверной станции;

- наличие принтера для вывода информации на печать;

- комплект необходимых драйверов под соответствующие операционные системы.

4.3.6 Требования к организационному обеспечению

Категории пользователей, на которых ориентирован результат разработки:

- администраторы системы;

- клиенты.

Необходима реализация ограничений на вводимые параметры во избежание возникновения неполноты данных, приводящих к возникновению конфликтных ситуаций. Так же должно быть разработано доступное руководство пользователя, для снижения ошибочных действий со стороны пользователей системы.

4.3.7 Требования к метрологическому обеспечению

Должна быть реализована автоматическая синхронизация времени всех средств вычислительной техники, входящих в состав разрабатываемой информационной системы, от источника единого времени с заданной периодичностью.

4.3.8 Требование к методическому обеспечению

Не предъявляются.

5 СОСТАВ И СОДЕРЖАНИЕ РАБОТ ПО СОЗДАНИЮ СИСТЕМЫ

#### **5.1 Перечень стадий и этапов работ по созданию системы**

Этапы, которые необходимо выполнить для создания информационной системы:

1 этап – Исследование предметной области, анализ процессов деятельности предприятия, выделение объекта автоматизации. По окончании данного этапа будут разработаны контекстные диаграммы, диаграммы потоков данных и другие схемы.

2 этап – Составление технического задания: выяснение требований заказчика к разрабатываемой системе, определение технических и программных средств, необходимых для реализации проекта, уточнение функций системы.

3 этап – Проектирование информационной системы: разработка эскизного и технического проектов.

4 этап – Составление документации (разработка рабочей документации на систему).

5 этап – Программная реализация информационной системы.

6 этап – Согласование созданной информационной системы с требованиями заказчика, учет всех полученных замечаний и указаний.

7 этап – Внедрение и сопровождение системы: установка и настройка ПО, обучение пользователей работе с системой, выявление и устранение неполадок.

#### **5.2 Сроки выполнения**

На разработку информационной системы отводится срок с марта 2018 по июнь 2018 года.

#### **5.3 Состав организации исполнителя работ**

Все работы выполняются студентом Амурского государственного университета Аюровой Баясаны Жаргаловны.

#### **5.4 Вид и порядок экспертизы технической документации**

Вид и порядок экспертизы технической документации определяет заказчик в одностороннем порядке.

#### **5.5 Программа обеспечения надежности**

Требования по обеспечению надежности указаны в п.4.1.4 данного технического задания.

6 ПОРЯДОК КОНТРОЛЯ И ПРИЕМКИ СИСТЕМЫ

#### **6.1 Виды, состав, объем и методы испытания**

Приемка готовой автоматизированной системы осуществляется по следующему пла-

ну:

1 этап – анализ готового проекта;

2 этап – сравнение готового проекта с техническим заданием для определения степени соответствия поставленным задачам и требованиям;

3 этап – выполнение корректировки и дополнения системы по результатам предыдущих этапов;

4 этап – составление списка достоинств и недостатков спроектированной системы.

#### **6.2 Общие требования приемки работ по стадиям**

Сдача-приѐмка работ производится поэтапно, в соответствии с рабочей программой и календарным планом. Приемка осуществляется комиссией, в состав которой входят представители Заказчика.

Приемка автоматизированной системы осуществляется в присутствии представителей Исполнителя. По результатам приемки подписывается акт приемочной комиссии.

Все создаваемые в рамках настоящей работы программные изделия передаются Заказчику, как в виде готовых модулей, так и в виде исходных кодов, представляемых в электронной форме на стандартном машинном носителе.

## 7 ТРЕБОВАНИЯ К СОСТАВУ И СОДЕРЖАНИЮ РАБОТ ПО ПОДГОТОВКЕ ОБЪЕКТА АВТОМАТИЗАЦИИ К ВВОДУ СИСТЕМЫ В ДЕЙСТВИЕ

#### **7.1 Преобразование входной информации к машиночитаемому виду**

Вся исходная информация, используемая в проектируемой системе, должна быть приведена к виду, пригодному для обработки в ЭВМ.

На этапе ввода в эксплуатацию первичное информационное наполнение информационной системы должно соответствовать ее функциональному назначению.

#### **7.2 Изменения в объекте автоматизации**

Площади для размещения персонала и технических средств, проектируемой автоматизированной системы должны соответствовать требованиям СанПиН 2.2.2.542-96.

#### **7.3 Сроки и порядок комплектования и обучения персонала**

Заказчику необходимо до начала работ по созданию автоматизированной системы сформировать штат специалистов в обязанности, которых будет входить контроль над ходом создании автоматизированной системы, а также утвердить штат персонала, который будет являться непосредственными пользователями и администраторами разрабатываемой автоматизированной системы.

До начала проведения испытаний заказчик формирует и утверждает состав приемочной комиссии.

Сроки, программы обучения и состав групп должны быть определены на этапе подготовки и разработки и могут в дальнейшем уточняться.

#### 8 ТРЕБОВАНИЯ К ДОКУМЕНТИРОВАНИЮ

#### **8.1 Перечень подлежащих обработке документов**

При сдаче системы в эксплуатацию пакет сопровождающих документов должен включать:

– техническое задание;

– описание программного продукта.

#### **8.2. Перечень документов на машинных носителях**

Документация из пункта 8.1 должна быть представлена на машинных носителях.

#### 9 ИСТОЧНИКИ РАЗРАБОТКИ

**9.1 Документы и информационные материалы, на основании которых разрабатывается техническое задание**

Источниками разработки автоматизированной системы являются:

– ГОСТ 34.201-89. Информационная технология. Комплекс стандартов на автоматизированные системы.

Виды, комплектность и обозначение документов при создании

автоматизированных систем;

– ГОСТ 34.601-90. Информационная технология. Комплекс стандартов на автоматизированные системы. Автоматизированные системы. Стадии создания;

– ГОСТ 34.602-89. Информационная технология. Комплекс стандартов на автоматизированные системы. Техническое задание на создание автоматизированной системы;

– ГОСТ 34.603-92. Информационная технология. Комплекс стандартов на автоматизированные системы. Виды испытаний автоматизированных систем;

– ГОСТ 34.003-90. Информационная технология. Комплекс стандартов на автоматизированные системы. Автоматизированные системы. Термины и определения;

– РД 50-682-89. Методические указания. Информационная технология. Комплекс стандартов и руководящих документов на автоматизированные системы. Общие положения;

– РД 50-680-88. Методические указания. Автоматизированные системы. Основные положения;

– РД 50-34.698-90. Методические указания. Информационная технология. Комплекс стандартов и руководящих документов на автоматизированные системы. Автоматизированные системы. Требования к содержанию документов;

– Р 50-34.119-90. Рекомендации. Информационная технология. Комплекс стандартов на автоматизированные системы. Архитектура локальных вычислительных сетей в системах промышленной автоматизации. Общие положения;

– ГОСТ 24.104-85. Единая система стандартов автоматизированных систем управления. Общие требования;

– ГОСТ 24.701-86. Единая система стандартов автоматизированных систем управления. Надежность автоматизированных систем управления. Основные положения;

– ГОСТ 24.702-85. Единая система стандартов автоматизированных систем управления. Эффективность автоматизированных систем управления. Основные положения;

– ГОСТ 24.703-85. Единая система стандартов автоматизированных систем управления. Типовые проектные решения в АСУ. Основные положения.